#### Oracle Utilities Extractors and Schema for Oracle Utilities Mobile Workforce Management

Data Mapping Guide Release 2.9.0.0.0 **F99086-01** 

May 2024

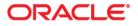

Oracle Utilities Extractors and Schema for Oracle Utilities Mobile Workforce Management Release 2.9.0.0.0 Data Mapping Guide

F99086-01

Copyright © 2000, 2024 Oracle and/or its affiliates.

# Contents

| Preface                                                    | i       |
|------------------------------------------------------------|---------|
| Audience                                                   | <br>.11 |
| Documentation Accessibility                                |         |
| Related Documents                                          | 11      |
| Conventions                                                |         |
| Acronyms                                                   |         |
| Chapter 1                                                  |         |
| Overview                                                   | 1 1     |
| Terminologies                                              |         |
| <pre> Table Name&gt; </pre>                                |         |
|                                                            | 1-1     |
| Chapter 2                                                  |         |
| Data Maps for Oracle Utilities Mobile Workforce Management |         |
| Dimensions                                                 |         |
| Appointment Time                                           |         |
| Appointment Time of Day                                    |         |
| Crew Shift                                                 |         |
| Crew Time Usage                                            |         |
| Early Logoff Time                                          |         |
| Late Logon Time                                            |         |
| Response Time Deviation                                    |         |
| Shift BO Status                                            |         |
| Task BO Status                                             |         |
| Task Type                                                  |         |
| Travel Distance Deviation                                  |         |
| Travel Duration Deviation                                  |         |
| Work Duration Deviation                                    |         |
| Shared Dimensions                                          |         |
| Account                                                    |         |
| Address                                                    |         |
| Crew                                                       |         |
| Contact                                                    |         |
| Device                                                     |         |
| Person                                                     |         |
| Premise                                                    |         |
| Service Agreement                                          |         |
| Service Point                                              |         |
| Usage Subscription                                         |         |
| Facts                                                      |         |
| Completed Shift                                            |         |
| Crew Task                                                  |         |
| Field Activity                                             |         |

# Preface

Welcome to Oracle Utilities Extractors and Schema for Oracle Utilities Mobile Workforce Management Data Mapping Guide.

This guide provides the data mapping information from the Oracle Utilities Extractors and Schema for Oracle Utilities Mobile Workforce Management source system to the Oracle Utilities Extractors and Schema target product.

- Audience
- Documentation Accessibility
- Related Documents
- Conventions
- Acronyms

# Audience

The guide is intended for all implementers of Oracle Utilities Extractors and Schema for Oracle Utilities Extractors and Schema for Oracle Utilities Mobile Workforce Management.

# **Documentation Accessibility**

For information about configuring and using accessibility features for Oracle Utilities Analytics Warehouse, see the documentation at http://docs.oracle.com/cd/E23943\_01/bi.1111/e10544/appaccess.htm#BIEUG2756.

For information about Oracle's commitment to accessibility, visit the Oracle Accessibility Program website at http://www.oracle.com/us/corporate/accessibility/index.html.

#### Access to Oracle Support

Oracle customers have access to electronic support through My Oracle Support. For more information, visit: http://www.oracle.com/pls/topic/lookup?ctx=acc&id=info or http://www.oracle.com/pls/topic/lookup?ctx=acc&id=trs if you are hearing impaired.

# **Related Documents**

Refer to the Oracle Utilities Analytics Warehouse Installation and Configuration Checklist for high-level steps to install and configure the Oracle Utilities Analytics Warehouse product. **Note** that this checklist includes information for release 2.9.0.0.0.

The following documentation is included in this release.

#### Installation, Administration, and Release Notes

- Oracle Utilities Analytics Warehouse Release Notes
- Oracle Utilities Analytics Warehouse Getting Started Guide
- Oracle Utilities Analytics Warehouse Licensing Information User Manual
- Oracle Utilities Analytics Warehouse Installation and Configuration Guide
- Oracle Utilities Analytics Warehouse Quick Install Guide
- Oracle Utilities Analytics Warehouse Developer's Guide

#### Metric Reference Guides

Refer to the Oracle Utilities Analytics Warehouse documentation on Oracle Help Center for details about the metric reference guides included in this release.

#### **Data Mapping Guides**

Refer to the Oracle Utilities Analytics Warehouse documentation on Oracle Help Center for details about the data mapping guides included in this release.

#### See Also:

Oracle Utilities Mobile Workforce Management Documentation Library

# Conventions

| Notation  | Indicates                                                                                                    |
|-----------|----------------------------------------------------------------------------------------------------|
| boldface  | Graphical user interface elements associated with an action, terms defined in text, or terms defines in the glossary |
| italic    | Book titles, emphasis, or placeholder variables for which you supply particular values                               |
| monospace | Commands within a paragraph, URLs, code in examples, text that appears on the screen, or text that you enter         |

The following notational conventions are used in this document:

# Acronyms

The following terms are used in this document:

| Term | Indicates                                    |
|------|----------------------------------------------|
| MWM  | Oracle Utilities Mobile Workforce Management |
| ETL  | Extraction, Transformation, and Loading      |
| ODI  | Oracle Data Integrator                       |
| OAS  | Oracle Analytics Server                      |
| OUAF | Oracle Utilities Application Framework       |
| OUAW | Oracle Utilities Analytics Warehouse         |

# Chapter 1 Overview

This guide provides the data mapping information from the Oracle Utilities Mobile Workforce Management source system to the Oracle Utilities Extractors and Schema target product, along with the rules of data transformation.

# **Terminologies**

This section describes the terminology used for data maps included in the document.

# <Table Name>

The Table Name indicates the name of the fact or the dimension in a star schema in the data warehouse.

#### **Properties**

The Properties table lists properties of the table independent of each field. The following properties are listed in the table:

| Property     | Value                                                                                                    |
|--------------|----------------------------------------------------------------------------------------------------|
| Target Table | Name of the table in the target schema (data warehouse) into which data is loaded                                                                                                    |
| Table Type   | Fact or Dimension                                                                                                    |
| SCD Type     | Type 1 - Existing records are updated directly. The nature of the dimension depends on how it handles changes made in the source system.                                                                                                    |
|              | Type 2 - When changes occur, a new effective row is inserted. The existing records are deactivated by entering the current date as the effective end date and new records are inserted with an effective start date as today's date. The new record will have the end date as a high date. |

| Property                          | Value                                                                                                    |  |  |
|-----------------------------------|----------------------------------------------------------------------------------------------------|--|--|
| Fact Type                         | Whether this is a snapshot or accumulation fact table                                                                                                    |  |  |
|                                   | Snapshot - Captures a snapshot view of the data as available in the source system during that period (monthly or weekly). Each snapshot's data is stored independently.                                     |  |  |
|                                   | Accumulation - Data from the source system is accumulated<br>periodically. Changes from source system will be merged with the<br>existing data. Multiple copies of the same data will not be<br>maintained. |  |  |
| Source System Driver<br>Table     | Name of the table in source database on which the data is primarily based                                                                                                    |  |  |
| Source System<br>Download Table   | Name of the download table populated by the source batch program.                                                                                                    |  |  |
|                                   | Note that this property is applicable only for the snapshot facts for<br>which special batch programs have been designed in the source<br>system for data extraction.                                       |  |  |
| Stage Table                       | Name of the table in the staging schema (data warehouse) that can<br>be used to query the data records generated by the ETL logic                                                                           |  |  |
| Oracle Data Integrator<br>Package | Name of the ODI package that needs to be executed to transform<br>data from the replication layer and populate a specific target table<br>in the data warehouse                                             |  |  |
| ETL View                          | Resides in the replication layer and fetches the base values from<br>the replication tables as a starting point for further transformations<br>to be done by the Oracle Data Integrator interfaces          |  |  |
| Materialized View                 | Names of the materialized views delivered with the product for a specific fact table                                                                                                    |  |  |
|                                   | These materialized views are designed to support all of the OAS answers delivered with the product. Refreshing these materialized views will be taken care by separate ETL jobs.                            |  |  |
| Source Batch Program              | The batch program that needs to be executed in the MDM system<br>to extract the data into download tables. This is available only for<br>the MDM snapshot facts.                                            |  |  |

# Fields

The Fields table lists the individual properties of each field in the Presentation table or the Database table. The following fields are listed in the tables:

| Property     | Value                                                                                                    |
|--------------|----------------------------------------------------------------------------------------------------|
| Target Field | Name of the column in the fact or dimension table present in the data warehouse. The extracted/transformed data is loaded here. |
| Description  | Description of the target field                                                                                                 |

| Property             | Value                                                                                                    |
|----------------------|----------------------------------------------------------------------------------------------------|
| Source Field         | Name of the field from the source application used to load the target field either directly or after transformation      |
| Transformation Logic | Specifies the details of how the data from the source field is transformed before being populated into the target field. |

### **Field Categories**

This table lists the categories under which the fields in a particular fact or dimension are grouped. The categories presented are as below:

| Category                | Details                                                                                                    |  |
|-------------------------|----------------------------------------------------------------------------------------------------|--|
| Surrogate Key           | The primary key on the fact/dimension table maintained within the data warehouse.                                                                                                    |  |
| Natural Keys            | The set of columns from the source system define the<br>granularity of the fact or dimension table. The natural key<br>columns from the source along with certain other data load<br>attributes can be used to uniquely identify a record in the table. |  |
|                         | The additional columns needed for the identification depend<br>on the type of the table as listed below:                                                                                                    |  |
|                         | SCD Type 1 Dimension - Data Source Indicator                                                                                                    |  |
|                         | <ul> <li>SCD Type 2 Dimension - Effective Start Date, Effective<br/>End Date, Data Source Indicator</li> </ul>                                                                                                    |  |
|                         | Accumulation Fact - Data Source Indicator                                                                                                    |  |
|                         | Snapshot Fact - Snapshot Date, Data Source Indicator                                                                                                    |  |
| Attributes              | Hold descriptive data from the source system and are typically available in dimension tables.                                                                                                    |  |
| Measures                | Hold numerical value based data calculated from the source system data and are typically available on fact tables.                                                                                                    |  |
| Degenerate Dimensions   | Hold descriptive data from the source system and are typically<br>available in fact tables. These cannot be grouped into any of<br>the available dimensions.                                                                                            |  |
| Foreign Keys            | Foreign key references on the fact tables to the dimension tables.                                                                                                    |  |
| User Defined Attributes | Additional fields available to customers for extending the star<br>schemas. These fields will not be populated out of the box.<br>Customers need to customize the ETL and populate these<br>fields.                                                     |  |
| Data Load Attributes    | Hold the date/time information, job number details, etc,<br>related to the ETL processes, that are needed for audit<br>purposes.                                                                                                    |  |

# Chapter 2

# Data Maps for Oracle Utilities Mobile Workforce Management

This chapter contains data maps for the following Oracle Utilities Extractors and Schema for Oracle Utilities Mobile Workforce Management tables:

- Dimensions
- Shared Dimensions
- Facts

# **Dimensions**

This section lists all the dimension tables belonging to the Oracle Utilities Mobile Workforce Management star schemas only and are populated only from the Oracle Utilities Mobile Workforce Management source product.

# **Appointment Time**

Stores the time ranges in minutes indicating whether the crew missed an appointment, and if so, by how much time.

| Property                   | Value             |  |
|----------------------------|-------------------|--|
| Target Table               | CD_APPT_TM        |  |
| Table Type                 | Dimension         |  |
| SCD Type                   | Type 1            |  |
| Source System Driver Table | F1_BKT_CONFIG     |  |
| Stage Table                | STG_CD_APPT_TM    |  |
| ODI Package                | B1_PKG_CD_APPT_TM |  |
| ETL View                   | B1_D_APPT_VW      |  |

#### **Properties**

| Target Field  | Description                                 | Source Field                          | Transformation Logic                                                                                                    |
|---------------|---------------------------------------------|---------------------------------------|----------------------------------------------------------------------------------------------------|
| Surrogate Key |                                             |                                       |                                                                                                    |
| APPT_TM_KEY   | Appointment Time<br>Dimension Surrogate Key |                                       | This field is populated from the OUBI_APPT_TM_SEQ sequence.                                                                                                   |
| Natural Keys  |                                             |                                       |                                                                                                    |
| START_RANGE   | Appointment Time Start<br>Range             | F1_BKT_CONFIG_VAL.B<br>KT_START_RANGE | This field is populated with the<br>bucket start range based on the<br>bucket configuration code.                                                             |
|               |                                             |                                       | The bucket configuration code<br>from the Bucket Configuration<br>table is retrieved based on the<br>bucket configuration BO<br>defined for appointment time. |

| Target Field            | Description                         | Source Field                          | Transformation Logic                                                                                                    |
|-------------------------|-------------------------------------|---------------------------------------|----------------------------------------------------------------------------------------------------|
| END_RANGE               | Appointment Time End<br>Range       | F1_BKT_CONFIG_VAL.B<br>KT_END_RANGE   | The field is populated with the<br>bucket end range based on the<br>bucket configuration code.                                                                          |
|                         |                                     |                                       | The bucket configuration code<br>from the Bucket Configuration<br>table is retrieved based on the<br>bucket configuration BO<br>defined for appointment time.           |
| Attributes              |                                     |                                       |                                                                                                    |
| APPT_TM_DESCR           | Appointment Time<br>Description     | F1_BKT_CONFIG_VAL_<br>L.DESCR         |                                                                                                    |
| APPT_STATUS_DESCR       | Appointment Status<br>Description   | CI_LOOKUP_VAL_L.DE<br>SCR_OVRD        | This field is populated with the description from Lookup                                                                                                    |
|                         |                                     | CI_LOOKUP_VAL_L.DE<br>SCR             | Language table for<br>M1_APPT_STATUS_FLG<br>lookup field.                                                                                                    |
|                         |                                     |                                       | If override description is not<br>available, regular description is<br>extracted.                                                                                       |
| APPT_STATUS_CD          | Appointment Status Code             | F1_BKT_CONFIG_VAL.B<br>KT_VAL_TYPE_CD |                                                                                                    |
| APPT_TM_CD              | Appointment Time Code               |                                       | <b>Note</b> : This field is obsolete<br>and is not populated. The new<br>bucket configurations based on<br>the OUAF bucket<br>configuration tables do not<br>need this. |
| User Defined Attributes |                                     |                                       |                                                                                                    |
| UDF1_CD                 | User Defined Field 1 Code           |                                       |                                                                                                    |
| UDF1_DESCR              | User Defined Field 1<br>Description |                                       |                                                                                                    |
| UDF2_CD                 | User Defined Field 2 Code           |                                       |                                                                                                    |
| UDF2_DESCR              | User Defined Field 2<br>Description |                                       |                                                                                                    |
| UDF3_CD                 | User Defined Field 3 Code           |                                       |                                                                                                    |
| UDF3_DESCR              | User Defined Field 3<br>Description |                                       |                                                                                                    |
| UDF4_CD                 | User Defined Field 4 Code           |                                       |                                                                                                    |
| UDF4_DESCR              | User Defined Field 4<br>Description |                                       |                                                                                                    |
| UDF5_CD                 | User Defined Field 5 Code           |                                       |                                                                                                    |

| Target Field         | Description                          | Source Field               | Transformation Logic                                                                                                    |
|----------------------|--------------------------------------|----------------------------|----------------------------------------------------------------------------------------------------|
| UDF5_DESCR           | User Defined Field 5<br>Description  |                            |                                                                                                    |
| UDF6_CD              | User Defined Field 6 Code            |                            |                                                                                                    |
| UDF6_DESCR           | User Defined Field 6<br>Description  |                            |                                                                                                    |
| UDF7_CD              | User Defined Field 7 Code            |                            |                                                                                                    |
| UDF7_DESCR           | User Defined Field 7<br>Description  |                            |                                                                                                    |
| UDF8_CD              | User Defined Field 8 Code            |                            |                                                                                                    |
| UDF8_DESCR           | User Defined Field 8<br>Description  |                            |                                                                                                    |
| UDF9_CD              | User Defined Field 9 Code            |                            |                                                                                                    |
| UDF9_DESCR           | User Defined Field 9<br>Description  |                            |                                                                                                    |
| UDF10_CD             | User Defined Field 10 Code           |                            |                                                                                                    |
| UDF10_DESCR          | User Defined Field 10<br>Description |                            |                                                                                                    |
| Data Load Attributes |                                      |                            |                                                                                                    |
| UPDATE_DTTM          | Update Date and Time                 |                            |                                                                                                    |
| DATA_LOAD_DTTM       | Data Load Date/Time                  |                            | This field is populated with the load timestamp value.                                                                                                    |
| DATA_SOURCE_IND      | Data Source Indicator                | CI_INSTALLATION.ENV<br>_ID | This field is populated with the<br>DSI value on the source<br>product instance configuration.<br>The table is populated as part<br>of the initial setup and the DSI<br>value is extracted from the<br>environment ID of the source<br>system. |
| JOB_NBR              | Job Number                           |                            | This field is populated with the ODI job execution session number.                                                                                                    |

**Note**: This bucket dimension is configured as one time load only. For information about data reload, see **Reloading the Bucket Configuration** section in the Oracle Utilities Analytics Warehouse Installation and Configuration Guide.

# Appointment Time of Day

Stores time ranges classifying an appointment time of day.

# **Properties**

| Property                   | Value                    |
|----------------------------|--------------------------|
| Target Table               | CD_APPT_TM_OF_DAY        |
| Table Type                 | Dimension                |
| SCD Type                   | Type 1                   |
| Source System Driver Table | F1_BKT_CONFIG            |
| Stage Table                | STG_CD_APPT_TM_OF_DAY    |
| ODI Package                | B1_PKG_CD_APPT_TM_OF_DAY |
| ETL View                   | B1_D_APPT_OF_DAY_VW      |

| Target Field       | Description                                        | Source Field                          | Transformation Logic                                                                                                    |
|--------------------|----------------------------------------------------|---------------------------------------|----------------------------------------------------------------------------------------------------|
| Surrogate Key      |                                                    |                                       |                                                                                                    |
| APPT_TM_OF_DAY_KEY | Appointment Time of Day<br>Dimension Surrogate Key |                                       | This field is populated from<br>the<br>OUBI_APPT_TM_OF_DAY<br>_SEQ sequence.                                                                                            |
| Natural Keys       |                                                    |                                       |                                                                                                    |
| START_RANGE        | Appointment Time of Day<br>Start Range             | F1_BKT_CONFIG_VAL.B<br>KT_START_RANGE | The field is populated with the<br>bucket start range based on the<br>bucket configuration code.                                                                        |
|                    |                                                    |                                       | The bucket configuration code<br>from the Bucket Configuration<br>table is retrieved based on the<br>bucket configuration BO<br>defined for appointment time<br>of day. |
| END_RANGE          | Appointment Time of Day<br>End Range               | F1_BKT_CONFIG_VAL.B<br>KT_END_RANGE   | The field is populated with the bucket end range based on the bucket configuration code.                                                                                |
|                    |                                                    |                                       | The bucket configuration code<br>from the Bucket Configuration<br>table is retrieved based on the<br>bucket configuration BO<br>defined for appointment time<br>of day. |

| Target Field             | Description                            | Source Field                  | Transformation Logic                                                                                                    |
|--------------------------|----------------------------------------|-------------------------------|----------------------------------------------------------------------------------------------------|
| Attributes               |                                        |                               |                                                                                                    |
| APPT_TM_OF_DAY_DES<br>CR | Appointment Time of Day<br>Description | F1_BKT_CONFIG_VAL_<br>L.DESCR |                                                                                                    |
| APPT_TM_OF_DAY_CD        | Appointment Time Of Day<br>Code        |                               | <b>Note:</b> This field is obsolete<br>and is not populated. The new<br>bucket configurations based on<br>the OUAF bucket<br>configuration tables do not<br>need this. |
| User Defined Attributes  |                                        |                               |                                                                                                    |
| UDF1_CD                  | User Defined Field 1 Code              |                               |                                                                                                    |
| UDF1_DESCR               | User Defined Field 1<br>Description    |                               |                                                                                                    |
| UDF2_CD                  | User Defined Field 2 Code              |                               |                                                                                                    |
| UDF2_DESCR               | User Defined Field 2<br>Description    |                               |                                                                                                    |
| UDF3_CD                  | User Defined Field 3 Code              |                               |                                                                                                    |
| UDF3_DESCR               | User Defined Field 3<br>Description    |                               |                                                                                                    |
| UDF4_CD                  | User Defined Field 4 Code              |                               |                                                                                                    |
| UDF4_DESCR               | User Defined Field 4<br>Description    |                               |                                                                                                    |
| UDF5_CD                  | User Defined Field 5 Code              |                               |                                                                                                    |
| UDF5_DESCR               | User Defined Field 5<br>Description    |                               |                                                                                                    |
| UDF6_CD                  | User Defined Field 6 Code              |                               |                                                                                                    |
| UDF6_DESCR               | User Defined Field 6<br>Description    |                               |                                                                                                    |
| UDF7_CD                  | User Defined Field 7 Code              |                               |                                                                                                    |
| UDF7_DESCR               | User Defined Field 7<br>Description    |                               |                                                                                                    |
| UDF8_CD                  | User Defined Field 8 Code              |                               |                                                                                                    |
| UDF8_DESCR               | User Defined Field 8<br>Description    |                               |                                                                                                    |
| UDF9_CD                  | User Defined Field 9 Code              |                               |                                                                                                    |
| UDF9_DESCR               | User Defined Field 9<br>Description    |                               |                                                                                                    |
| UDF10_CD                 | User Defined Field 10 Code             |                               |                                                                                                    |

| Target Field         | Description                          | Source Field                                                                                                    | Transformation Logic                                                                                                    |
|----------------------|--------------------------------------|----------------------------------------------------------------------------------------------------|----------------------------------------------------------------------------------------------------|
| UDF10_DESCR          | User Defined Field 10<br>Description |                                                                                                    |                                                                                                    |
| Data Load Attributes |                                      |                                                                                                    |                                                                                                    |
| UPDATE_DTTM          | Update Date and Time                 |                                                                                                    |                                                                                                    |
| DATA_LOAD_DTTM       | Data Load Date/Time                  |                                                                                                    | This field is populated with the load timestamp value.                                                                                                    |
| DATA_SOURCE_IND      | Data Source Indicator                | CI_INSTALLATION.ENV<br>_ID                                                                                                    | This field is populated with the<br>DSI value on the source<br>product instance configuration.<br>The table is populated as part<br>of the initial setup and the DSI<br>value is extracted from the<br>environment ID of the source<br>system. |
| JOB_NBR              | Job Number                           |                                                                                                    | This field is populated with the ODI job execution session number.                                                                                                    |
|                      | information about                    | et dimension is configured as or<br>at data reload, see the <b>Reloadin</b> ,<br>ection in <i>Oracle Utilities Analytics</i><br><i>Guide</i> . | g the Bucket                                                                                                    |

# **Crew Shift**

Includes the details of all crew shifts defined in the Oracle Utilities Extractors and Schema for Oracle Utilities Mobile Workforce Management system.

# Properties

| Property                   | Value                      |
|----------------------------|----------------------------|
| Target Table               | CD_CREW_SHIFT              |
| Table Type                 | Dimension                  |
| SCD Type                   | Type 2                     |
| Source System Driver Table | M1_CREW_SHFT<br>F1_BUS_OBJ |
| Stage Table                | STG_CD_CREW_SHIFT          |
| ODI Package                | B1_PKG_CD_CREW_SHIFT       |
| ETL View                   | B1_D_CREW_SHIFT_VW         |

| Target Field              | Description                     | Source Field                       | Transformation Logic                                          |
|---------------------------|---------------------------------|------------------------------------|---------------------------------------------------------------|
| Surrogate Key             |                                 |                                    |                                                               |
| CREW_SHIFT_KEY            | Crew Shift Surrogate Key        |                                    | This field is populated from the SPL_CREW_SHIFT_SEQ sequence. |
| Natural Keys              |                                 |                                    |                                                               |
| SRC_CREW_SHIFT_ID         | Crew Shift ID                   | M1_CREW_SHFT.CREW_<br>SHFT_ID      |                                                               |
| Attributes                |                                 |                                    |                                                               |
| CREW_SHIFT_TYPE_DE<br>SCR | Crew Shift Type Description     | M1_CREW_SHFT_TYPE_<br>L.DESCR      |                                                               |
| PRIMARY_FN_DESCR          | Primary Function<br>Description | M1_SVC_CLS_L.DESCR                 |                                                               |
| CREW_SHIFT_INFO           | Crew Shift Description          | M1_RESRC_ID.RESRC_I<br>D_VAL       | This field is a concatenation of crew name, crew shift type,  |
|                           |                                 | M1_CREW_SHFT_TYPE_<br>L.DESCR      | planned start date, planned end<br>date, and shift status.    |
|                           |                                 | M1_CREW_SHFT.PLAN_<br>START_DTTM   |                                                               |
|                           |                                 | M1_CREW_SHFT.PLAN_<br>END_DTTM     |                                                               |
|                           |                                 | F1_BUS_OBJ_STATUS_L.<br>DESCR      |                                                               |
| CREW_SHIFT_TYPE_CD        | Crew Shift Type Code            | M1_CREW_SHFT.CREW_<br>SHFT_TYPE_CD |                                                               |

| Target Field            | Description                          | Source Field                        | Transformation Logic                                                                                                    |
|-------------------------|--------------------------------------|-------------------------------------|----------------------------------------------------------------------------------------------------|
| PRIMARY_FN_CD           | Primary Function Code                | M1_CREW_SHFT_SVC_C<br>LS.SVC_CLS_CD | This field is populated from<br>the Crew Shift Service Class<br>table based on the usage flag<br>(set as 'Primary') associated<br>with the current shift ID. |
| User Defined Attributes |                                      |                                     |                                                                                                    |
| UDF1_CD                 | Shift Type                           |                                     |                                                                                                    |
| UDF1_DESCR              | Shift Type Code                      |                                     |                                                                                                    |
| UDF2_CD                 | User Defined Field 2 Code            |                                     |                                                                                                    |
| UDF2_DESCR              | User Defined Field 2<br>Description  |                                     |                                                                                                    |
| UDF3_CD                 | User Defined Field 3 Code            |                                     |                                                                                                    |
| UDF3_DESCR              | User Defined Field 3<br>Description  |                                     |                                                                                                    |
| UDF4_CD                 | User Defined Field 4 Code            |                                     |                                                                                                    |
| UDF4_DESCR              | User Defined Field 4<br>Description  |                                     |                                                                                                    |
| UDF5_CD                 | User Defined Field 5 Code            |                                     |                                                                                                    |
| UDF5_DESCR              | User Defined Field 5<br>Description  |                                     |                                                                                                    |
| UDF6_CD                 | User Defined Field 6 Code            |                                     |                                                                                                    |
| UDF6_DESCR              | User Defined Field 6<br>Description  |                                     |                                                                                                    |
| UDF7_CD                 | User Defined Field 7Code             |                                     |                                                                                                    |
| UDF7_DESCR              | User Defined Field 7<br>Description  |                                     |                                                                                                    |
| UDF8_CD                 | User Defined Field 8 Code            |                                     |                                                                                                    |
| UDF8_DESCR              | User Defined Field 8<br>Description  |                                     |                                                                                                    |
| UDF9_CD                 | User Defined Field 9 Code            |                                     |                                                                                                    |
| UDF9_DESCR              | User Defined Field 9<br>Description  |                                     |                                                                                                    |
| UDF10_CD                | User Defined Field 10 Code           |                                     |                                                                                                    |
| UDF10_DESCR             | User Defined Field 10<br>Description |                                     |                                                                                                    |
| Data Load Attributes    |                                      |                                     |                                                                                                    |
| EFF_END_DTTM            | Effective End Date/Time              |                                     |                                                                                                    |

| Target Field    | Description               | Source Field               | Transformation Logic                                                                                                    |
|-----------------|---------------------------|----------------------------|----------------------------------------------------------------------------------------------------|
| EFF_START_DTTM  | Effective Start Date/Time |                            |                                                                                                    |
| DATA_LOAD_DTTM  | Data Load Date/Time       |                            | This field is populated with the load timestamp value.                                                                                                    |
| DATA_SOURCE_IND | Data Source Indicator     | CI_INSTALLATION.ENV<br>_ID | This field is populated with the<br>DSI value on the source<br>product instance configuration.<br>The table is populated as part<br>of the initial setup and the DSI<br>value is extracted from the<br>environment ID of the source<br>system. |
| JOB_NBR         | Job Number                |                            | This field is populated with the ODI job execution session number.                                                                                                    |

# **Crew Time Usage**

Holds all valid values for crew time usages based on the tasks carried out by crews. The crew time usages are further classified as productive or non productive.

# **Properties**

| Property                   | Value                 |
|----------------------------|-----------------------|
| Target Table               | CD_CREW_TM_USG        |
| Table Type                 | Dimension             |
| SCD Type                   | Type 1                |
| Source System Driver Table | F1_EXT_LOOKUP_VAL     |
| Stage Table                | STG_CD_CREW_TM_USG    |
| ODI Package                | B1_PKG_CD_CREW_TM_USG |
| ETL View                   | B1_D_CREW_TM_USG_VW   |

| Target Field    | Description                                | Source Field | Transformation Logic                                                      |
|-----------------|--------------------------------------------|--------------|---------------------------------------------------------------------------|
| Surrogate Key   |                                            |              |                                                                           |
| CREW_TM_USG_KEY | Crew Time Usage<br>Dimension Surrogate Key |              | This field is populated from<br>the<br>OUBI_CREW_TM_USG_SE<br>Q sequence. |

| Target Field            | Description                         | Source Field                                  | Transformation Logic                                                                                          |
|-------------------------|-------------------------------------|-----------------------------------------------|----------------------------------------------------------------------------------------------------|
| Natural Keys            |                                     |                                               |                                                                                                    |
| CREW_TM_USG_CD          | Crew Time Usage Code                | F1_EXT_LOOKUP_VAL.<br>F1_EXT_LOOKUP_VAL<br>UE | This field extracts the records<br>defined only for the M1-<br>CrewTimeUsageLookup<br>lookup business object. |
| Attributes              |                                     |                                               |                                                                                                    |
| CREW_TM_USG_DESCR       | Crew Time Usage<br>Description      | F1_EXT_LOOKUP_VAL_<br>L.DESCR_OVRD            | If override description is not<br>available, regular description is<br>extracted.                             |
|                         |                                     | F1_EXT_LOOKUP_VAL_<br>L.DESCR                 |                                                                                                    |
| PRODUCTIVITY_DESCR      | Productivity Description            | CI_LOOKUP_VAL_L.DE<br>SCR_OVRD                | This field is populated with description from the Lookup                                                      |
|                         |                                     | CI_LOOKUP_VAL_L.DE<br>SCR                     | Language table for the<br>M1_CREW_TM_USG_CLS_<br>FLG lookup field.                                            |
|                         |                                     |                                               | If override description is not<br>available, regular description is<br>extracted.                             |
| PRODUCTIVITY_CD         | Productivity Code                   | F1_EXT_LOOKUP_VAL.<br>BO_DATA_AREA            | This field is populated with the productivity code from the CLOB column.                                      |
| User Defined Attributes |                                     |                                               |                                                                                                    |
| UDF1_CD                 | User Defined Field 1 Code           |                                               |                                                                                                    |
| UDF1_DESCR              | User Defined Field 1<br>Description |                                               |                                                                                                    |
| UDF2_CD                 | User Defined Field 2 Code           |                                               |                                                                                                    |
| UDF2_DESCR              | User Defined Field 2<br>Description |                                               |                                                                                                    |
| UDF3_CD                 | User Defined Field 3 Code           |                                               |                                                                                                    |
| UDF3_DESCR              | User Defined Field 3<br>Description |                                               |                                                                                                    |
| UDF4_CD                 | User Defined Field 4 Code           |                                               |                                                                                                    |
| UDF4_DESCR              | User Defined Field 4<br>Description |                                               |                                                                                                    |
| UDF5_CD                 | User Defined Field 5 Code           |                                               |                                                                                                    |
| UDF5_DESCR              | User Defined Field 5<br>Description |                                               |                                                                                                    |
| UDF6_CD                 | User Defined Field 6 Code           |                                               |                                                                                                    |

| Target Field         | Description                          | Source Field               | Transformation Logic                                                                                                    |
|----------------------|--------------------------------------|----------------------------|----------------------------------------------------------------------------------------------------|
| UDF6_DESCR           | User Defined Field 6<br>Description  |                            |                                                                                                    |
| UDF7_CD              | User Defined Field 7Code             |                            |                                                                                                    |
| UDF7_DESCR           | User Defined Field 7<br>Description  |                            |                                                                                                    |
| UDF8_CD              | User Defined Field 8 Code            |                            |                                                                                                    |
| UDF8_DESCR           | User Defined Field 8<br>Description  |                            |                                                                                                    |
| UDF9_CD              | User Defined Field 9 Code            |                            |                                                                                                    |
| UDF9_DESCR           | User Defined Field 9<br>Description  |                            |                                                                                                    |
| UDF10_CD             | User Defined Field 10 Code           |                            |                                                                                                    |
| UDF10_DESCR          | User Defined Field 10<br>Description |                            |                                                                                                    |
| Data Load Attributes |                                      |                            |                                                                                                    |
| UPDATE_DTTM          | Update Date/Time                     |                            |                                                                                                    |
| DATA_LOAD_DTTM       | Data Load Date/Time                  |                            | This field is populated with the load timestamp value.                                                                                                    |
| DATA_SOURCE_IND      | Data Source Indicator                | CI_INSTALLATION.ENV<br>_ID | This field is populated with the<br>DSI value on the source<br>product instance configuration.<br>The table is populated as part<br>of the initial setup and the DSI<br>value is extracted from the<br>environment ID of the source<br>system. |
| JOB_NBR              | Job Number                           |                            | This field is populated with the ODI job execution session number.                                                                                                    |

# Early Logoff Time

Stores the time ranges (in minutes) indicating by how much time the crew is logging off the shift earlier than planned.

# Properties

| Property                   | Value                     |
|----------------------------|---------------------------|
| Target Table               | CD_EARLY_LOGOFF_TM        |
| Table Type                 | Dimension                 |
| SCD Type                   | Type 1                    |
| Source System Driver Table | F1_BKT_CONFIG             |
| Stage Table                | STG_CD_EARLY_LOGOFF_TM    |
| ODI Package                | B1_PKG_CD_EARLY_LOGOFF_TM |
| ETL View                   | B1_D_EARLY_LOGOFF_TM_VW   |

| Target Field              | Description                                  | Source Field                          | Transformation Logic                                                                                                    |
|---------------------------|----------------------------------------------|---------------------------------------|----------------------------------------------------------------------------------------------------|
| Surrogate Key             |                                              |                                       |                                                                                                    |
| EARLY_LOGOFF_TM_<br>KEY   | Early Logoff Time<br>Dimension Surrogate Key |                                       | This field is populated from<br>the<br>OUBI_EARLY_LOGOFF_T<br>M_SEQ sequence.                                                                                   |
| Natural Keys              |                                              |                                       |                                                                                                    |
| START_RANGE               | Early Logoff Time Start<br>Range             | F1_BKT_CONFIG_VAL.B<br>KT_START_RANGE | The field is populated with the<br>bucket start range based on<br>bucket configuration code.                                                                    |
|                           |                                              |                                       | The bucket configuration code<br>from the Bucket Configuration<br>table is retrieved based on the<br>bucket configuration BO<br>defined for early logoff time.  |
| END_RANGE                 | Early Logoff Time End Ran                    | F1_BKT_CONFIG_VAL.B<br>KT_END_RANGE   | The field is populated with the<br>bucket end range based on<br>bucket configuration code.                                                                      |
|                           |                                              |                                       | The bucket configuration code<br>from the Bucket Configuration<br>table is retrieved based on the<br>bucket configuration BO<br>defined for early log off time. |
| Attributes                |                                              |                                       |                                                                                                    |
| EARLY_LOGOFF_TM_<br>DESCR | Early Logoff Time<br>Description             | F1_BKT_CONFIG_VAL_<br>L.DESCR         |                                                                                                    |
| CONSIDERED_ONTIME<br>_CD  | Considered On Time Code                      | F1_BKT_CONFIG_VAL.B<br>KT_VAL_TYPE_CD |                                                                                                    |

| Target Field                | Description                         | Source Field                   | Transformation Logic                                                                                                    |
|-----------------------------|-------------------------------------|--------------------------------|----------------------------------------------------------------------------------------------------|
| CONSIDERED_ONTIME<br>_DESCR | Considered On Time<br>Description   | CI_LOOKUP_VAL_L.<br>Descr_ovrd | This field is populated with description from the Lookup                                                                                                    |
|                             |                                     | CI_LOOKUP_VAL_L.<br>DESCR      | Language table for the<br>M1_CONSD_ON_TIME_FL<br>G lookup field.                                                                                                    |
|                             |                                     |                                | If override description is not<br>available, regular description is<br>extracted.                                                                                          |
| EARLY_LOGOFF_TM_<br>CD      | Early Logoff Time Code              |                                | <b>Note</b> : This field is obsolete<br>and is not be populated. The<br>new bucket configurations<br>based on the OUAF bucket<br>configuration tables do not<br>need this. |
| User Defined Attributes     |                                     |                                |                                                                                                    |
| UDF1_CD                     | User Defined Field 1 Code           |                                |                                                                                                    |
| UDF1_DESCR                  | User Defined Field 1<br>Description |                                |                                                                                                    |
| UDF2_CD                     | User Defined Field 2 Code           |                                |                                                                                                    |
| UDF2_DESCR                  | User Defined Field 2<br>Description |                                |                                                                                                    |
| UDF3_CD                     | User Defined Field 3 Code           |                                |                                                                                                    |
| UDF3_DESCR                  | User Defined Field 3<br>Description |                                |                                                                                                    |
| UDF4_CD                     | User Defined Field 4 Code           |                                |                                                                                                    |
| UDF4_DESCR                  | User Defined Field 4<br>Description |                                |                                                                                                    |
| UDF5_CD                     | User Defined Field 5 Code           |                                |                                                                                                    |
| UDF5_DESCR                  | User Defined Field 5<br>Description |                                |                                                                                                    |
| UDF6_CD                     | User Defined Field 6 Code           |                                |                                                                                                    |
| UDF6_DESCR                  | User Defined Field 6<br>Description |                                |                                                                                                    |
| UDF7_CD                     | User Defined Field 7Code            |                                |                                                                                                    |
| UDF7_DESCR                  | User Defined Field 7<br>Description |                                |                                                                                                    |
| UDF8_CD                     | User Defined Field 8 Code           |                                |                                                                                                    |
| UDF8_DESCR                  | User Defined Field 8<br>Description |                                |                                                                                                    |
| UDF9_CD                     | User Defined Field 9 Code           |                                |                                                                                                    |

| Target Field         | Description                          | Source Field               | Transformation Logic                                                                                                    |
|----------------------|--------------------------------------|----------------------------|----------------------------------------------------------------------------------------------------|
| UDF9_DESCR           | User Defined Field 9<br>Description  |                            |                                                                                                    |
| UDF10_CD             | User Defined Field 10 Code           |                            |                                                                                                    |
| UDF10_DESCR          | User Defined Field 10<br>Description |                            |                                                                                                    |
| Data Load Attributes |                                      |                            |                                                                                                    |
| UPDATE_DTTM          | Update Date/Time                     |                            |                                                                                                    |
| DATA_LOAD_DTTM       | Data Load Date/Time                  |                            | This field is populated with the load timestamp value.                                                                                                    |
| DATA_SOURCE_IND      | Data Source Indicator                | CI_INSTALLATION.ENV<br>_ID | This field is populated with the<br>DSI value on the source<br>product instance configuration<br>The table is populated as part<br>of the initial setup and the DSI<br>value is extracted from the<br>environment ID of the source<br>system. |
| JOB_NBR              | Job Number                           |                            | This field is populated with the ODI job execution session number.                                                                                                    |

Installation and Configuration Guide.

# Late Logon Time

Stores the time ranges (in minutes) indicating by how much time the crew is late to logon for their shift.

# **Properties**

| Property                   | Value                   |
|----------------------------|-------------------------|
| Target Table               | CD_LATE_LOGON_TM        |
| Table Type                 | Dimension               |
| SCD Type                   | Type 1                  |
| Source System Driver Table | F1_BKT_CONFIG           |
| Stage Table                | STG_CD_LATE_LOGON_TM    |
| ODI Package                | B1_PKG_CD_LATE_LOGON_TM |
| ETL View                   | B1_D_LATE_LOGON_TM_VW   |

| Target Field      | Description                                | Source Field                          | Transformation Logic                                                                                                    |
|-------------------|--------------------------------------------|---------------------------------------|----------------------------------------------------------------------------------------------------|
| Surrogate Key     |                                            |                                       |                                                                                                    |
| LATE_LOGON_TM_KEY | Late Logon Time<br>Dimension Surrogate Key |                                       | This field is populated from<br>the<br>OUBI_LATE_LOGON_TM<br>SEQ sequence.                                                                                   |
| Natural Keys      |                                            |                                       |                                                                                                    |
| START_RANGE       | Late Logon Time Start<br>Range             | F1_BKT_CONFIG_VAL.B<br>KT_START_RANGE | The field is populated with the<br>bucket start range based on<br>bucket configuration code.                                                                 |
|                   |                                            |                                       | The bucket configuration code<br>from the Bucket Configuration<br>table is retrieved based on the<br>bucket configuration BO<br>defined for late logon time. |
| END_RANGE         | Late Logon Time End<br>Range               | F1_BKT_CONFIG_VAL.B<br>KT_END_RANGE   | The field is populated with the<br>bucket end range based on<br>bucket configuration code.                                                                   |
|                   |                                            |                                       | The bucket configuration code<br>from the Bucket Configuration<br>table is retrieved based on the<br>bucket configuration BO<br>defined for late logon time. |

| Target Field                | Description                         | Source Field                                                | Transformation Logic                                                                                                    |
|-----------------------------|-------------------------------------|-------------------------------------------------------------|----------------------------------------------------------------------------------------------------|
| LATE_LOGON_TM_DES<br>CR     | Late Logon Time<br>Description      | F1_BKT_CONFIG_VAL_<br>L.DESCR                               |                                                                                                    |
| CONSIDERED_ONTIME<br>_CD    | Considered On Time Code             | F1_BKT_CONFIG_VAL.B<br>KT_VAL_TYPE_CD                       |                                                                                                    |
| CONSIDERED_ONTIME<br>_DESCR | Considered On Time<br>Description   | CI_LOOKUP_VAL_L.DE<br>SCR_OVRD<br>CI_LOOKUP_VAL_L.DE<br>SCR | This field is populated with<br>description from the Lookup<br>Language table for the<br>M1_CONSD_ON_TIME_FL<br>G lookup field.                                            |
|                             |                                     |                                                             | If override description is not<br>available, regular description is<br>extracted.                                                                                          |
| LATE_LOGON_TM_CD            | Late Logon Time Code                |                                                             | <b>Note:</b> This field is obsolete<br>now and is not populated. The<br>new bucket configurations<br>based on the OUAF bucket<br>configuration tables do not<br>need this. |
| User Defined Attributes     |                                     |                                                             |                                                                                                    |
| UDF1_CD                     | User Defined Field 1 Code           |                                                             |                                                                                                    |
| UDF1_DESCR                  | User Defined Field 1<br>Description |                                                             |                                                                                                    |
| UDF2_CD                     | User Defined Field 2 Code           |                                                             |                                                                                                    |
| UDF2_DESCR                  | User Defined Field 2<br>Description |                                                             |                                                                                                    |
| UDF3_CD                     | User Defined Field 3 Code           |                                                             |                                                                                                    |
| UDF3_DESCR                  | User Defined Field 3<br>Description |                                                             |                                                                                                    |
| UDF4_CD                     | User Defined Field 4 Code           |                                                             |                                                                                                    |
| UDF4_DESCR                  | User Defined Field 4<br>Description |                                                             |                                                                                                    |
| UDF5_CD                     | User Defined Field 5 Code           |                                                             |                                                                                                    |
| UDF5_DESCR                  | User Defined Field 5<br>Description |                                                             |                                                                                                    |
| UDF6_CD                     | User Defined Field 6 Code           |                                                             |                                                                                                    |
| UDF6_DESCR                  | User Defined Field 6<br>Description |                                                             |                                                                                                    |
| UDF7_CD                     | User Defined Field 7Code            |                                                             |                                                                                                    |
| UDF7_DESCR                  | User Defined Field 7<br>Description |                                                             |                                                                                                    |

| Target Field         | Description                          | Source Field               | Transformation Logic                                                                                                    |
|----------------------|--------------------------------------|----------------------------|----------------------------------------------------------------------------------------------------|
| UDF8_CD              | User Defined Field 8 Code            |                            |                                                                                                    |
| UDF8_DESCR           | User Defined Field 8<br>Description  |                            |                                                                                                    |
| UDF9_CD              | User Defined Field 9 Code            |                            |                                                                                                    |
| UDF9_DESCR           | User Defined Field 9<br>Description  |                            |                                                                                                    |
| UDF10_CD             | User Defined Field 10 Code           |                            |                                                                                                    |
| UDF10_DESCR          | User Defined Field 10<br>Description |                            |                                                                                                    |
| Data Load Attributes |                                      |                            |                                                                                                    |
| UPDATE_DTTM          | Update Date/Time                     |                            |                                                                                                    |
| DATA_LOAD_DTTM       | Data Load Date/Time                  |                            | This field is populated with the load timestamp value.                                                                                                    |
| DATA_SOURCE_IND      | Data Source Indicator                | CI_INSTALLATION.ENV<br>_ID | This field is populated with the<br>DSI value on the source<br>product instance configuration<br>The table is populated as part<br>of the initial setup and the DSI<br>value is extracted from the<br>environment ID of the source<br>system. |
| JOB_NBR              | Job Number                           |                            | This field is populated with the ODI job execution session number.                                                                                                    |

information about data reload, see Reloading the Bucket

**Configuration** section in the Oracle Utilities Analytics Warehouse Installation and Configuration Guide.

# **Response Time Deviation**

Stores the configurable ranges (in minutes) for the deviations in the response time of crews against the SLAs defined for various activities. It has an indicator to tell if the SLA is met or missed.

### **Properties**

| Property                   | Value                 |
|----------------------------|-----------------------|
| Target Table               | CD_RESP_TM_DEV        |
| Table Type                 | Dimension             |
| SCD Type                   | Type 1                |
| Source System Driver Table | F1_BKT_CONFIG         |
| Stage Table                | STG_CD_RESP_TM_DEV    |
| ODI Package                | B1_PKG_CD_RESP_TM_DEV |
| ETL View                   | B1_D_RESP_TM_DEV_VW   |

| Target Field    | Description                                        | Source Field                          | Transformation Logic                                                                                                    |
|-----------------|----------------------------------------------------|---------------------------------------|----------------------------------------------------------------------------------------------------|
| Surrogate Key   |                                                    |                                       |                                                                                                    |
| RESP_TM_DEV_KEY | Response Time Deviation<br>Dimension Surrogate Key |                                       | This field is populated from<br>the<br>OUBI_RESP_TM_DEV_SE<br>Q sequence.                                                                                               |
| Natural Keys    |                                                    |                                       |                                                                                                    |
| START_RANGE     | Response Time Deviation<br>Start Range             | F1_BKT_CONFIG_VAL.B<br>KT_START_RANGE | The field is populated with the<br>bucket start range based on<br>bucket configuration code.                                                                            |
|                 |                                                    |                                       | The bucket configuration code<br>from the Bucket Configuration<br>table is retrieved based on the<br>bucket configuration BO<br>defined for response time<br>deviation. |

| Target Field            | Description                            | Source Field                          | Transformation Logic                                                                                                    |
|-------------------------|----------------------------------------|---------------------------------------|----------------------------------------------------------------------------------------------------|
| END_RANGE               | Response Time Deviation<br>End Range   | F1_BKT_CONFIG_VAL.B<br>KT_END_RANGE   | The field is populated with the<br>bucket end range based on<br>bucket configuration code.                                                                              |
|                         |                                        |                                       | The bucket configuration code<br>from the Bucket Configuration<br>table is retrieved based on the<br>bucket configuration BO<br>defined for response time<br>deviation. |
| Attributes              |                                        |                                       |                                                                                                    |
| RESP_TM_DEV_DESCR       | Response Time Deviation<br>Description | F1_BKT_CONFIG_VAL_<br>L.DESCR         |                                                                                                    |
| SLA_STATUS_DESCR        | SLA Status Description                 | CI_LOOKUP_VAL_L.DE<br>SCR_OVRD        | This field is populated with<br>description from the Lookup                                                                                                    |
|                         |                                        | CI_LOOKUP_VAL_L.DE<br>SCR             | Language table for the<br>M1_SLA_STATUS_FLG<br>lookup field.                                                                                                    |
|                         |                                        |                                       | If override description is not<br>available, regular description is<br>extracted.                                                                                       |
| SLA_STATUS_CD           | SLA Status Code                        | F1_BKT_CONFIG_VAL.B<br>KT_VAL_TYPE_CD |                                                                                                    |
| RESP_TM_DEV_CD          | Response Time Deviation<br>Code        |                                       | <b>Note</b> : This field is obsolete<br>and is not populated. The new<br>bucket configurations based on<br>the OUAF bucket<br>configuration tables do not<br>need this. |
| User Defined Attributes |                                        |                                       |                                                                                                    |
| UDF1_CD                 | User Defined Field 1 Code              |                                       |                                                                                                    |
| UDF1_DESCR              | User Defined Field 1<br>Description    |                                       |                                                                                                    |
| UDF2_CD                 | User Defined Field 2 Code              |                                       |                                                                                                    |
| UDF2_DESCR              | User Defined Field 2<br>Description    |                                       |                                                                                                    |
| UDF3_CD                 | User Defined Field 3 Code              |                                       |                                                                                                    |
| UDF3_DESCR              | User Defined Field 3<br>Description    |                                       |                                                                                                    |
| UDF4_CD                 | User Defined Field 4 Code              |                                       |                                                                                                    |
| UDF4_DESCR              | User Defined Field 4<br>Description    |                                       |                                                                                                    |

| Target Field         | Description                          | Source Field               | Transformation Logic                                                                                                    |
|----------------------|--------------------------------------|----------------------------|----------------------------------------------------------------------------------------------------|
| UDF5_CD              | User Defined Field 5 Code            |                            |                                                                                                    |
| UDF5_DESCR           | User Defined Field 5<br>Description  |                            |                                                                                                    |
| UDF6_CD              | User Defined Field 6 Code            |                            |                                                                                                    |
| UDF6_DESCR           | User Defined Field 6<br>Description  |                            |                                                                                                    |
| UDF7_CD              | User Defined Field 7Code             |                            |                                                                                                    |
| UDF7_DESCR           | User Defined Field 7<br>Description  |                            |                                                                                                    |
| UDF8_CD              | User Defined Field 8 Code            |                            |                                                                                                    |
| UDF8_DESCR           | User Defined Field 8<br>Description  |                            |                                                                                                    |
| UDF9_CD              | User Defined Field 9 Code            |                            |                                                                                                    |
| UDF9_DESCR           | User Defined Field 9<br>Description  |                            |                                                                                                    |
| UDF10_CD             | User Defined Field 10 Code           |                            |                                                                                                    |
| UDF10_DESCR          | User Defined Field 10<br>Description |                            |                                                                                                    |
| Data Load Attributes |                                      |                            |                                                                                                    |
| UPDATE_DTTM          | Update Date/Time                     |                            |                                                                                                    |
| DATA_LOAD_DTTM       | Data Load Date/Time                  |                            | This field is populated with the load timestamp value.                                                                                                    |
| DATA_SOURCE_IND      | Data Source Indicator                | CI_INSTALLATION.ENV<br>_ID | This field is populated with the<br>DSI value on the source<br>product instance configuration<br>The table is populated as part<br>of the initial setup and the DSI<br>value is extracted from the<br>environment ID of the source<br>system. |
| JOB_NBR              | Job Number                           |                            | This field is populated with the ODI job execution session number.                                                                                                    |

**Note:** This bucket dimension is configured as one time load only. For information about data reload, see **Reloading the Bucket Configuration** section in the *Oracle Utilities Analytics Warehouse Installation and Configuration Guide.* 

# Shift BO Status

Holds valid combination of status and reason for shifts.

| Property                   | Value                               |
|----------------------------|-------------------------------------|
| Target Table               | CD_SHIFT_BO_STATUS                  |
| Table Type                 | Dimension                           |
| SCD Type                   | Type 1                              |
| Source System Driver Table | F1_BUS_OBJ<br>F1_BUS_OBJ_STATUS_RSN |
| Stage Table                | STG_CD_SHIFT_BO_STATUS              |
| ODI Package                | B1_PKG_CD_SHIFT_BO_STATUS           |
| ETL View                   | B1_D_SHIFT_BO_STATUS_VW             |

### **Properties**

| Target Field        | Description                      | Source Field                                      | Transformation Logic                                                                      |
|---------------------|----------------------------------|---------------------------------------------------|-------------------------------------------------------------------------------------------|
| Surrogate Key       |                                  |                                                   |                                                                                           |
| SHIFT_BO_STATUS_KEY | Shift BO Status Surrogate<br>Key |                                                   | This field is populated from<br>the<br>OUBI_SHIFT_BO_STAT_SE<br>Q sequence.               |
| Natural Keys        |                                  |                                                   |                                                                                           |
| BUS_OBJ_CD          | Business Object                  | F1_BUS_OBJ.BUS_OBJ_C<br>D                         | This field extracts all business<br>objects of the Crew Shift<br>maintenance object only. |
| STATUS_CD           | BO Status Code                   | F1_BUS_OBJ_STATUS.B<br>O_STATUS_CD                |                                                                                           |
| REASON_CD           | Status Reason Code               | F1_BUS_OBJ_STATUS_R<br>SN.BO_STATUS_REASO<br>N_CD |                                                                                           |
| Attributes          |                                  |                                                   |                                                                                           |
| BUS_OBJ_DESCR       | Business Object Description      | F1_BUS_OBJ_L.DESCR                                |                                                                                           |
| STATUS_DESCR        | Status Description               | F1_BUS_OBJ_STATUS_L.<br>DESCR                     |                                                                                           |
| STATUS_COND_CD      | Status Condition Code            | F1_BUS_OBJ_STATUS.B<br>O_STATUS_COND_FLG          |                                                                                           |

| Target Field            | Description                         | Source Field                                                                      | Transformation Logic                                                                                                    |
|-------------------------|-------------------------------------|-----------------------------------------------------------------------------------|----------------------------------------------------------------------------------------------------|
| STATUS_COND_DESCR       | Status Condition<br>Description     | CI_LOOKUP_VAL_L.NV<br>L(CI_LOOKUP_VAL_L.D<br>ESCR_OVRD,CI_LOOKU<br>P_VAL_L.DESCR) | This field is populated with<br>description from the Lookup<br>Language table for the<br>BO_STATUS_COND_FLG<br>lookup field. |
|                         |                                     |                                                                                   | If override description is not<br>available, regular description is<br>extracted.                                            |
| REASON_DESCR            | Status Reason Description           | F1_BUS_OBJ_STATUS_R<br>SN_L.DESCR                                                 |                                                                                                    |
| User Defined Attributes |                                     |                                                                                   |                                                                                                    |
| UDF1_CD                 | User Defined Field 1 Code           |                                                                                   |                                                                                                    |
| UDF1_DESCR              | User Defined Field 1<br>Description |                                                                                   |                                                                                                    |
| UDF2_CD                 | User Defined Field 2 Code           |                                                                                   |                                                                                                    |
| UDF2_DESCR              | User Defined Field 2<br>Description |                                                                                   |                                                                                                    |
| UDF3_CD                 | User Defined Field 3 Code           |                                                                                   |                                                                                                    |
| UDF3_DESCR              | User Defined Field 3<br>Description |                                                                                   |                                                                                                    |
| UDF4_CD                 | User Defined Field 4 Code           |                                                                                   |                                                                                                    |
| UDF4_DESCR              | User Defined Field 4<br>Description |                                                                                   |                                                                                                    |
| UDF5_CD                 | User Defined Field 5 Code           |                                                                                   |                                                                                                    |
| UDF5_DESCR              | User Defined Field 5<br>Description |                                                                                   |                                                                                                    |
| UDF6_CD                 | User Defined Field 6 Code           |                                                                                   |                                                                                                    |
| UDF6_DESCR              | User Defined Field 6<br>Description |                                                                                   |                                                                                                    |
| UDF7_CD                 | User Defined Field 7Code            |                                                                                   |                                                                                                    |
| UDF7_DESCR              | User Defined Field 7<br>Description |                                                                                   |                                                                                                    |
| UDF8_CD                 | User Defined Field 8 Code           |                                                                                   |                                                                                                    |
| UDF8_DESCR              | User Defined Field 8<br>Description |                                                                                   |                                                                                                    |
| UDF9_CD                 | User Defined Field 9 Code           |                                                                                   |                                                                                                    |
| UDF9_DESCR              | User Defined Field 9<br>Description |                                                                                   |                                                                                                    |
| UDF10_CD                | User Defined Field 10 Code          |                                                                                   |                                                                                                    |

| Target Field         | Description                          | Source Field               | Transformation Logic                                                                                                    |
|----------------------|--------------------------------------|----------------------------|----------------------------------------------------------------------------------------------------|
| UDF10_DESCR          | User Defined Field 10<br>Description |                            |                                                                                                    |
| Data Load Attributes |                                      |                            |                                                                                                    |
| UPDATE_DTTM          | Update Date/Time                     |                            |                                                                                                    |
| DATA_LOAD_DTTM       | Data Load Date/Time                  |                            | This field is populated with the load timestamp value.                                                                                                    |
| DATA_SOURCE_IND      | Data Source Indicator                | CI_INSTALLATION.ENV<br>_ID | This field is populated with the<br>DSI value on the source<br>product instance configuration.<br>The table is populated as part<br>of the initial setup and the DSI<br>value is extracted from the<br>environment ID of the source<br>system. |
| JOB_NBR              | Job Number                           |                            | This field is populated with the ODI job execution session number.                                                                                                    |

# **Task BO Status**

Holds all valid combination of status and reasons for schedulable tasks.

| Property                   | Value                               |
|----------------------------|-------------------------------------|
| Target Table               | CD_TASK_BO_STATUS                   |
| Table Type                 | Dimension                           |
| SCD Type                   | Type 1                              |
| Source System Driver Table | F1_BUS_OBJ<br>F1_BUS_OBJ_STATUS_RSN |
| Stage Table                | STG_CD_TASK_BO_STATUS               |
| ODI Package                | B1_PKG_CD_TASK_BO_STATUS            |
| ETL View                   | B1_D_TASK_BO_STATUS_VW              |

### **Properties**

| Target Field  | Description | Source Field | Transformation Logic |
|---------------|-------------|--------------|----------------------|
| Surrogate Key |             |              |                      |

| Target Field            | Description                         | Source Field                                                                      | Transformation Logic                                                                                                    |
|-------------------------|-------------------------------------|-----------------------------------------------------------------------------------|----------------------------------------------------------------------------------------------------|
| TASK_BO_STATUS_KEY      | Task BO Status Surrogate<br>Key     |                                                                                   | This field is populated from<br>the<br>OUBI_TASK_BO_STAT_SE<br>Q sequence.                                                          |
| Natural Keys            |                                     |                                                                                   |                                                                                                    |
| BUS_OBJ_CD              | Business Object                     | F1_BUS_OBJ.BUS_OBJ_C<br>D                                                         | This field extracts all business<br>objects of the Device Event<br>maintenance object only.                                         |
| STATUS_CD               | BO Status Code                      | F1_BUS_OBJ_STATUS.B<br>O_STATUS_CD                                                |                                                                                                    |
| REASON_CD               | Status Reason Code                  | F1_BUS_OBJ_STATUS_R<br>SN.BO_STATUS_REASO<br>N_CD                                 |                                                                                                    |
| Attributes              |                                     |                                                                                   |                                                                                                    |
| BUS_OBJ_DESCR           | Business Object Description         | F1_BUS_OBJ_L.DESCR                                                                |                                                                                                    |
| STATUS_DESCR            | Status Description                  | F1_BUS_OBJ_STATUS_L.<br>DESCR                                                     |                                                                                                    |
| STATUS_COND_CD          | Status Condition Code               | F1_BUS_OBJ_STATUS.B<br>O_STATUS_COND_FLG                                          |                                                                                                    |
| STATUS_COND_DESCR       | Status Condition<br>Description     | CI_LOOKUP_VAL_L.NV<br>L(CI_LOOKUP_VAL_L.D<br>ESCR_OVRD,CI_LOOKU<br>P_VAL_L.DESCR) | This field is populated with<br>description from the Lookup<br>Language table for the<br>BO_STATUS_COND_FLG<br>lookup field.        |
|                         |                                     |                                                                                   | If override description is not<br>available, regular description is<br>extracted.                                                   |
| REASON_DESCR            | Status Reason Description           | F1_BUS_OBJ_STATUS_R<br>SN_L.DESCR                                                 |                                                                                                    |
| INCOMPLETE_IND          | Incomplete Indicator                | F1_BUS_OBJ_STATUS_O<br>PT.BO_OPT_VAL                                              | This field is populated based<br>on the state condition defined<br>on the business object status.                                   |
|                         |                                     |                                                                                   | If the status is 'Postponed', or<br>'Completed' with 'Incomplete'<br>status reason, the indicator is<br>populated as '1', else '0'. |
| User Defined Attributes |                                     |                                                                                   |                                                                                                    |
| UDF1_CD                 | User Defined Field 1 Code           |                                                                                   |                                                                                                    |
| UDF1_DESCR              | User Defined Field 1<br>Description |                                                                                   |                                                                                                    |

| Target Field         | Description                          | Source Field               | Transformation Logic                                                                                                    |
|----------------------|--------------------------------------|----------------------------|----------------------------------------------------------------------------------------------------|
| UDF2_DESCR           | User Defined Field 2<br>Description  |                            |                                                                                                    |
| UDF3_CD              | User Defined Field 3 Code            |                            |                                                                                                    |
| UDF3_DESCR           | User Defined Field 3<br>Description  |                            |                                                                                                    |
| UDF4_CD              | User Defined Field 4 Code            |                            |                                                                                                    |
| UDF4_DESCR           | User Defined Field 4<br>Description  |                            |                                                                                                    |
| UDF5_CD              | User Defined Field 5 Code            |                            |                                                                                                    |
| UDF5_DESCR           | User Defined Field 5<br>Description  |                            |                                                                                                    |
| UDF6_CD              | User Defined Field 6 Code            |                            |                                                                                                    |
| UDF6_DESCR           | User Defined Field 6<br>Description  |                            |                                                                                                    |
| UDF7_CD              | User Defined Field 7Code             |                            |                                                                                                    |
| UDF7_DESCR           | User Defined Field 7<br>Description  |                            |                                                                                                    |
| UDF8_CD              | User Defined Field 8 Code            |                            |                                                                                                    |
| UDF8_DESCR           | User Defined Field 8<br>Description  |                            |                                                                                                    |
| UDF9_CD              | User Defined Field 9 Code            |                            |                                                                                                    |
| UDF9_DESCR           | User Defined Field 9<br>Description  |                            |                                                                                                    |
| UDF10_CD             | User Defined Field 10 Code           |                            |                                                                                                    |
| UDF10_DESCR          | User Defined Field 10<br>Description |                            |                                                                                                    |
| Data Load Attributes |                                      |                            |                                                                                                    |
| UPDATE_DTTM          | Update Date/Time                     |                            |                                                                                                    |
| DATA_LOAD_DTTM       | Data Load Date/Time                  |                            | This field is populated with the load timestamp value.                                                                                                    |
| DATA_SOURCE_IND      | Data Source Indicator                | CI_INSTALLATION.ENV<br>_ID | This field is populated with the<br>DSI value on the source<br>product instance configuration<br>The table is populated as part<br>of the initial setup and the DSI<br>value is extracted from the<br>environment ID of the source<br>system. |

| Target Field | Description | Source Field | Transformation Logic                                               |
|--------------|-------------|--------------|--------------------------------------------------------------------|
| JOB_NBR      | Job Number  |              | This field is populated with the ODI job execution session number. |

# Task Type

Holds all task types defined in the Oracle Utilities Extractors and Schema for Oracle Utilities Mobile Workforce Management system along with their class, priority, service type, and SLA details.

### **Properties**

| Property                   | Value               |
|----------------------------|---------------------|
| Target Table               | CD_TASK_TYPE        |
| Table Type                 | Dimension           |
| SCD Type                   | Type 1              |
| Source System Driver Table | M1_TASK_TYPE        |
| Stage Table                | STG_CD_TASK_TYPE    |
| ODI Package                | B1_PKG_CD_TASK_TYPE |
| ETL View                   | B1_D_TASK_TYPE_VW   |

| Target Field    | Description                          | Source Field                  | Transformation Logic                                                   |
|-----------------|--------------------------------------|-------------------------------|------------------------------------------------------------------------|
| Surrogate Key   |                                      |                               |                                                                        |
| TASK_TYPE_KEY   | Task Type Dimension<br>Surrogate Key |                               | This field is populated from<br>the<br>OUBI_TASK_TYPE_SEQ<br>sequence. |
| Natural Keys    |                                      |                               |                                                                        |
| TASK_TYPE_CD    | Activity Type Code                   | M1_TASK_TYPE.TASK_<br>TYPE_CD |                                                                        |
| Attributes      |                                      |                               |                                                                        |
| TASK_TYPE_DESCR | Task Type Description                | M1_TASK_TYPE_L.DES<br>CR      |                                                                        |

| Target Field            | Description                         | Source Field                       | Transformation Logic                                                              |
|-------------------------|-------------------------------------|------------------------------------|-----------------------------------------------------------------------------------|
| TASK_CLASS_CD           | Task Class Code                     | M1_TASK_TYPE.TASK_<br>CLS_FLG      |                                                                                   |
| PRIORITY_PROF_CD        | Priority Profile Code               | M1_TASK_TYPE.PRI_PR<br>OF_CD       |                                                                                   |
| SVC_CATEGORY_CD         | Service Category Code               | M1_TASK_TYPE.BO_DA<br>TA_AREA      | This field is populated with the service category code from the CLOB column.      |
| TASK_CLASS_DESCR        | Task Class Description              | CI_LOOKUP_VAL_L.DE<br>SCR_OVRD     | This field is populated with description from the Lookup                          |
|                         |                                     | CI_LOOKUP_VAL_L.DE<br>SCR          | Language table for the<br>TASK_CLS_FLG lookup<br>field.                           |
|                         |                                     |                                    | If override description is not<br>available, regular description is<br>extracted. |
| PRIORITY_PROF_DESCR     | Priority Profile Description        | M1_PRI_PROF_L.DESCR                |                                                                                   |
| SVC_CATEGORY_DESCR      | Service Category<br>Description     | F1_EXT_LOOKUP_VAL_<br>L.DESCR_OVRD | This field is populated with description from the Lookup                          |
|                         |                                     | F1_EXT_LOOKUP_VAL_<br>L.DESCR      | Language table for the M1-<br>ServiceCategoryLookup<br>lookup business object.    |
|                         |                                     |                                    | If override description is not<br>available, regular description is<br>extracted. |
| RESP_TM_SLA             | Response Time SLA                   | M1_TASK_TYPE.BO_DA<br>TA_AREA      | This field is populated with the response time SLA from the CLOB column.          |
| User Defined Attributes |                                     |                                    |                                                                                   |
| UDF1_CD                 | User Defined Field 1 Code           |                                    |                                                                                   |
| UDF1_DESCR              | User Defined Field 1<br>Description |                                    |                                                                                   |
| UDF2_CD                 | User Defined Field 2 Code           |                                    |                                                                                   |
| UDF2_DESCR              | User Defined Field 2<br>Description |                                    |                                                                                   |
| UDF3_CD                 | User Defined Field 3 Code           |                                    |                                                                                   |
| UDF3_DESCR              | User Defined Field 3<br>Description |                                    |                                                                                   |
| UDF4_CD                 | User Defined Field 4 Code           |                                    |                                                                                   |
| UDF4_DESCR              | User Defined Field 4<br>Description |                                    |                                                                                   |
| UDF5_CD                 | User Defined Field 5 Code           |                                    |                                                                                   |

| Target Field         | Description                          | Source Field               | Transformation Logic                                                                                                    |
|----------------------|--------------------------------------|----------------------------|----------------------------------------------------------------------------------------------------|
| UDF5_DESCR           | User Defined Field 5<br>Description  |                            |                                                                                                    |
| UDF6_CD              | User Defined Field 6 Code            |                            |                                                                                                    |
| UDF6_DESCR           | User Defined Field 6<br>Description  |                            |                                                                                                    |
| UDF7_CD              | User Defined Field 7Code             |                            |                                                                                                    |
| UDF7_DESCR           | User Defined Field 7<br>Description  |                            |                                                                                                    |
| UDF8_CD              | User Defined Field 8 Code            |                            |                                                                                                    |
| UDF8_DESCR           | User Defined Field 8<br>Description  |                            |                                                                                                    |
| UDF9_CD              | User Defined Field 9 Code            |                            |                                                                                                    |
| UDF9_DESCR           | User Defined Field 9<br>Description  |                            |                                                                                                    |
| UDF10_CD             | User Defined Field 10 Code           |                            |                                                                                                    |
| UDF10_DESCR          | User Defined Field 10<br>Description |                            |                                                                                                    |
| Data Load Attributes |                                      |                            |                                                                                                    |
| UPDATE_DTTM          | Update Date/Time                     |                            |                                                                                                    |
| DATA_LOAD_DTTM       | Data Load Date/Time                  |                            | This field is populated with the load timestamp value.                                                                                                    |
| DATA_SOURCE_IND      | Data Source Indicator                | CI_INSTALLATION.ENV<br>_ID | This field is populated with the<br>DSI value on the source<br>product instance configuration.<br>The table is populated as part<br>of the initial setup and the DSI<br>value is extracted from the<br>environment ID of the source<br>system. |
| JOB_NBR              | Job Number                           |                            | This field is populated with the ODI job execution session number.                                                                                                    |

# **Travel Distance Deviation**

Stores the percentage ranges for deviations of actual distance relative to estimated distance traveled by the crew.

| Properties                 |                           |
|----------------------------|---------------------------|
| Property                   | Value                     |
| Target Table               | CD_TRAVEL_DIST_DEV        |
| Table Type                 | Dimension                 |
| SCD Type                   | Type 1                    |
| Source System Driver Table | F1_BKT_CONFIG             |
| Stage Table                | STG_CD_TRAVEL_DIST_DEV    |
| ODI Package                | B1_PKG_CD_TRAVEL_DIST_DEV |
| ETL View                   | B1_D_TRAVEL_DIST_DEV_VW   |

| Target Field              | Description                                          | Source Field                          | Transformation Logic                                                                                                    |
|---------------------------|------------------------------------------------------|---------------------------------------|----------------------------------------------------------------------------------------------------|
| Surrogate Key             |                                                      |                                       |                                                                                                    |
| TRAVEL_DIST_DEV_<br>KEY   | Travel Distance Deviation<br>Dimension Surrogate Key |                                       | This field is populated from<br>the<br>OUBI_TRAVEL_DIST_DEV<br>_SEQ sequence.                                                                                             |
| Natural Keys              |                                                      |                                       |                                                                                                    |
| START_RANGE               | Travel Distance Deviation<br>Start Range             | F1_BKT_CONFIG_VAL.B<br>KT_START_RANGE | This field is populated with the<br>bucket start range based on<br>bucket configuration code.                                                                             |
|                           |                                                      |                                       | The bucket configuration code<br>from the Bucket Configuration<br>table is retrieved based on the<br>bucket configuration BO<br>defined for travel distance<br>deviation. |
| END_RANGE                 | Travel Distance Deviation<br>End Range               | F1_BKT_CONFIG_VAL.B<br>KT_END_RANGE   | This field is populated with the<br>bucket end range based on<br>bucket configuration code.                                                                               |
|                           |                                                      |                                       | The bucket configuration code<br>from the Bucket Configuration<br>table is retrieved based on the<br>bucket configuration BO<br>defined for travel distance<br>deviation. |
| Attributes                |                                                      |                                       |                                                                                                    |
| TRAVEL_DIST_DEV_<br>DESCR | Travel Distance Deviation<br>Description             | F1_BKT_CONFIG_VAL_<br>L.DESCR         |                                                                                                    |

| Target Field       | Description             | Source Field | Transformation Logic                                                                                                    |
|--------------------|-------------------------|--------------|----------------------------------------------------------------------------------------------------|
| TRAVEL_DIST_DEV_CD | Distance Deviation Code |              | <b>Note</b> : This field is obsolete<br>and is not populated. The new<br>bucket configurations based on<br>the OUAF bucket<br>configuration tables do not<br>need this. |

| User Defined Attribute | 5                                    |  |
|------------------------|--------------------------------------|--|
| UDF1_CD                | User Defined Field 1 Code            |  |
| UDF1_DESCR             | User Defined Field 1<br>Description  |  |
| UDF2_CD                | User Defined Field 2 Code            |  |
| UDF2_DESCR             | User Defined Field 2<br>Description  |  |
| UDF3_CD                | User Defined Field 3 Code            |  |
| UDF3_DESCR             | User Defined Field 3<br>Description  |  |
| UDF4_CD                | User Defined Field 4 Code            |  |
| UDF4_DESCR             | User Defined Field 4<br>Description  |  |
| UDF5_CD                | User Defined Field 5 Code            |  |
| UDF5_DESCR             | User Defined Field 5<br>Description  |  |
| UDF6_CD                | User Defined Field 6 Code            |  |
| UDF6_DESCR             | User Defined Field 6<br>Description  |  |
| UDF7_CD                | User Defined Field 7Code             |  |
| UDF7_DESCR             | User Defined Field 7<br>Description  |  |
| UDF8_CD                | User Defined Field 8 Code            |  |
| UDF8_DESCR             | User Defined Field 8<br>Description  |  |
| UDF9_CD                | User Defined Field 9 Code            |  |
| UDF9_DESCR             | User Defined Field 9<br>Description  |  |
| UDF10_CD               | User Defined Field 10 Code           |  |
| UDF10_DESCR            | User Defined Field 10<br>Description |  |

| Target Field         | Description           | Source Field               | Transformation Logic                                                                                                    |
|----------------------|-----------------------|----------------------------|----------------------------------------------------------------------------------------------------|
| Data Load Attributes |                       |                            |                                                                                                    |
| UPDATE_DTTM          | Update Date/Time      |                            |                                                                                                    |
| DATA_LOAD_DTTM       | Data Load Date/Time   |                            | This field is populated with the load timestamp value.                                                                                                    |
| DATA_SOURCE_IND      | Data Source Indicator | CI_INSTALLATION.ENV<br>_ID | This field is populated with the<br>DSI value on the source<br>product instance configuration.<br>The table is populated as part<br>of the initial setup and the DSI<br>value is extracted from the<br>environment ID of the source<br>system. |
| JOB_NBR              | Job Number            |                            | This field is populated with the ODI job execution session number.                                                                                                    |

information about data reload, see **Reloading the Bucket Configuration** section in the Oracle Utilities Analytics Warehouse Installation and Configuration Guide.

## **Travel Duration Deviation**

Stores the percentage ranges for deviations of actual travel duration relative to estimated travel duration of crews.

| Property                   | Value                    |
|----------------------------|--------------------------|
| Target Table               | CD_TRAVEL_DUR_DEV        |
| Table Type                 | Dimension                |
| SCD Type                   | Type 1                   |
| Source System Driver Table | F1_BKT_CONFIG            |
| Stage Table                | STG_CD_TRAVEL_DUR_DEV    |
| ODI Package                | B1_PKG_CD_TRAVEL_DUR_DEV |
| ETL View                   | B1_D_TRAVEL_DUR_DEV_VW   |

#### **Properties**

| Target Field  | Description | Source Field | Transformation Logic |
|---------------|-------------|--------------|----------------------|
| Surrogate Key |             |              |                      |

| Target Field             | Description                                          | Source Field                          | Transformation Logic                                                                                                    |
|--------------------------|------------------------------------------------------|---------------------------------------|----------------------------------------------------------------------------------------------------|
| TRAVEL_DUR_DEV_<br>KEY   | Travel Duration Deviation<br>Dimension Surrogate Key |                                       | This field is populated from<br>the<br>OUBI_TRAVEL_DUR_DEV<br>_SEQ sequence.                                                                                                |
| Natural Keys             |                                                      |                                       |                                                                                                    |
| START_RANGE              | Travel Duration Deviation<br>Start Range             | F1_BKT_CONFIG_VAL.B<br>KT_START_RANGE | This field is populated with the<br>bucket start range based on<br>bucket configuration code.                                                                               |
|                          |                                                      |                                       | The bucket configuration code<br>from the Bucket Configuration<br>table is retrieved based on the<br>bucket configuration BO<br>defined for travel duration<br>deviation.   |
| END_RANGE                | Travel Duration Deviation<br>End Range               | F1_BKT_CONFIG_VAL.B<br>KT_END_RANGE   | The field is populated with the<br>bucket end range based on<br>bucket configuration code.                                                                                  |
|                          |                                                      |                                       | The bucket configuration code<br>from the Bucket Configuration<br>table is retrieved based on the<br>bucket configuration BO<br>defined for travel duration<br>deviation.   |
| Attributes               |                                                      |                                       |                                                                                                    |
| TRAVEL_DUR_DEV_<br>DESCR | Travel Duration Deviation                            | F1_BKT_CONFIG_VAL_<br>L.DESCR         |                                                                                                    |
| TRAVEL_DUR_DEV_CD        | Travel Duration Deviation<br>Code                    |                                       | <b>Note:</b> This field is obsolete<br>and will not be populated. The<br>new bucket configurations<br>based on the OUAF bucket<br>configuration tables do not<br>need this. |
| User Defined Attributes  |                                                      |                                       |                                                                                                    |
| UDF1_CD                  | User Defined Field 1 Code                            |                                       |                                                                                                    |
| UDF1_DESCR               | User Defined Field 1<br>Description                  |                                       |                                                                                                    |
| UDF2_CD                  | User Defined Field 2 Code                            |                                       |                                                                                                    |
| UDF2_DESCR               | User Defined Field 2<br>Description                  |                                       |                                                                                                    |
| UDF3_CD                  | User Defined Field 3 Code                            |                                       |                                                                                                    |
| UDF3_DESCR               | User Defined Field 3<br>Description                  |                                       |                                                                                                    |

| Target Field         | Description                          | Source Field               | Transformation Logic                                                                                                    |
|----------------------|--------------------------------------|----------------------------|----------------------------------------------------------------------------------------------------|
| UDF4_CD              | User Defined Field 4 Code            |                            |                                                                                                    |
| UDF4_DESCR           | User Defined Field 4<br>Description  |                            |                                                                                                    |
| UDF5_CD              | User Defined Field 5 Code            |                            |                                                                                                    |
| UDF5_DESCR           | User Defined Field 5<br>Description  |                            |                                                                                                    |
| UDF6_CD              | User Defined Field 6 Code            |                            |                                                                                                    |
| UDF6_DESCR           | User Defined Field 6<br>Description  |                            |                                                                                                    |
| UDF7_CD              | User Defined Field 7Code             |                            |                                                                                                    |
| UDF7_DESCR           | User Defined Field 7<br>Description  |                            |                                                                                                    |
| UDF8_CD              | User Defined Field 8 Code            |                            |                                                                                                    |
| UDF8_DESCR           | User Defined Field 8<br>Description  |                            |                                                                                                    |
| UDF9_CD              | User Defined Field 9 Code            |                            |                                                                                                    |
| UDF9_DESCR           | User Defined Field 9<br>Description  |                            |                                                                                                    |
| UDF10_CD             | User Defined Field 10 Code           |                            |                                                                                                    |
| UDF10_DESCR          | User Defined Field 10<br>Description |                            |                                                                                                    |
| Data Load Attributes |                                      |                            |                                                                                                    |
| UPDATE_DTTM          | Update Date/Time                     |                            |                                                                                                    |
| DATA_LOAD_DTTM       | Data Load Date/Time                  |                            | This field is populated with the load timestamp value.                                                                                                    |
| DATA_SOURCE_IND      | Data Source Indicator                | CI_INSTALLATION.ENV<br>_ID | This field is populated with the<br>DSI value on the source<br>product instance configuration<br>The table is populated as part<br>of the initial setup and the DSI<br>value is extracted from the<br>environment ID of the source<br>system. |
| JOB_NBR              | Job Number                           |                            | This field is populated with the ODI job execution session number.                                                                                                    |

Installation and Configuration Guide.

## **Work Duration Deviation**

Stores the percentage ranges for deviations in actual work duration relative to estimated work duration of activities.

### **Properties**

| Property                   | Value                  |
|----------------------------|------------------------|
| Target Table               | CD_WORK_DUR_DEV        |
| Table Type                 | Dimension              |
| SCD Type                   | Type 1                 |
| Source System Driver Table | F1_BKT_CONFIG          |
| Stage Table                | STG_CD_WORK_DUR_DEV    |
| ODI Package                | B1_PKG_CD_WORK_DUR_DEV |
| ETL View                   | B1_D_WORK_DUR_DEV_VW   |

| Target Field     | Description                                        | Source Field                          | Transformation Logic                                                                                                    |
|------------------|----------------------------------------------------|---------------------------------------|----------------------------------------------------------------------------------------------------|
| Surrogate Key    |                                                    |                                       |                                                                                                    |
| WORK_DUR_DEV_KEY | Work Duration Deviation<br>Dimension Surrogate Key |                                       | This field is populated from<br>the<br>OUBI_WORK_DUR_DEV_<br>SEQ sequence.                                                                                              |
| Natural Keys     |                                                    |                                       |                                                                                                    |
| START_RANGE      | Work Duration Deviation<br>Start Range             | F1_BKT_CONFIG_VAL.B<br>KT_START_RANGE | This field is populated with the<br>bucket start range based on<br>bucket configuration code.                                                                           |
|                  |                                                    |                                       | The bucket configuration code<br>from the Bucket Configuration<br>table is retrieved based on the<br>bucket configuration BO<br>defined for work duration<br>deviation. |

| Target Field            | Description                            | Source Field                        | Transformation Logic                                                                                                    |
|-------------------------|----------------------------------------|-------------------------------------|----------------------------------------------------------------------------------------------------|
| END_RANGE               | Work Duration Deviation<br>End Range   | F1_BKT_CONFIG_VAL.B<br>KT_END_RANGE | The field is populated with the<br>bucket end range based on<br>bucket configuration code.                                                                              |
|                         |                                        |                                     | The bucket configuration code<br>from the Bucket Configuration<br>table is retrieved based on the<br>bucket configuration BO<br>defined for work duration<br>deviation. |
| Attributes              |                                        |                                     |                                                                                                    |
| WORK_DUR_DEV_<br>DESCR  | Work Duration Deviation<br>Description | F1_BKT_CONFIG_VAL_<br>L.DESCR       |                                                                                                    |
| WORK_DUR_DEV_CD         | Work Duration Deviation<br>Code        |                                     | <b>Note</b> : This field is obsolete<br>and is not populated. The new<br>bucket configurations based on<br>the OUAF bucket<br>configuration tables do not<br>need this. |
| User Defined Attributes |                                        |                                     |                                                                                                    |
| UDF1_CD                 | User Defined Field 1 Code              |                                     |                                                                                                    |
| UDF1_DESCR              | User Defined Field 1<br>Description    |                                     |                                                                                                    |
| UDF2_CD                 | User Defined Field 2 Code              |                                     |                                                                                                    |
| UDF2_DESCR              | User Defined Field 2<br>Description    |                                     |                                                                                                    |
| UDF3_CD                 | User Defined Field 3 Code              |                                     |                                                                                                    |
| UDF3_DESCR              | User Defined Field 3<br>Description    |                                     |                                                                                                    |
| UDF4_CD                 | User Defined Field 4 Code              |                                     |                                                                                                    |
| UDF4_DESCR              | User Defined Field 4<br>Description    |                                     |                                                                                                    |
| UDF5_CD                 | User Defined Field 5 Code              |                                     |                                                                                                    |
| UDF5_DESCR              | User Defined Field 5<br>Description    |                                     |                                                                                                    |
| UDF6_CD                 | User Defined Field 6 Code              |                                     |                                                                                                    |
| UDF6_DESCR              | User Defined Field 6<br>Description    |                                     |                                                                                                    |
| UDF7_CD                 | User Defined Field 7Code               |                                     |                                                                                                    |
| UDF7_DESCR              | User Defined Field 7<br>Description    |                                     |                                                                                                    |

| Target Field         | Description                          | Source Field               | Transformation Logic                                                                                                    |
|----------------------|--------------------------------------|----------------------------|----------------------------------------------------------------------------------------------------|
| UDF8_CD              | User Defined Field 8 Code            |                            |                                                                                                    |
| UDF8_DESCR           | User Defined Field 8<br>Description  |                            |                                                                                                    |
| UDF9_CD              | User Defined Field 9 Code            |                            |                                                                                                    |
| UDF9_DESCR           | User Defined Field 9<br>Description  |                            |                                                                                                    |
| UDF10_CD             | User Defined Field 10 Code           |                            |                                                                                                    |
| UDF10_DESCR          | User Defined Field 10<br>Description |                            |                                                                                                    |
| Data Load Attributes |                                      |                            |                                                                                                    |
| UPDATE_DTTM          | Update Date/Time                     |                            |                                                                                                    |
| DATA_LOAD_DTTM       | Data Load Date/Time                  |                            | This field is populated with the load timestamp value.                                                                                                    |
| DATA_SOURCE_IND      | Data Source Indicator                | CI_INSTALLATION.ENV<br>_ID | This field is populated with the<br>DSI value on the source<br>product instance configuration.<br>The table is populated as part<br>of the initial setup and the DSI<br>value is extracted from the<br>environment ID of the source<br>system. |
| JOB_NBR              | Job Number                           |                            | This field is populated with the ODI job execution session number.                                                                                                    |

**Note:** This bucket dimension is configured as one time load only. For information about data reload, see the **Reloading the Bucket Configuration** section in Oracle Utilities Analytics Warehouse Installation and Configuration Guide.

# **Shared Dimensions**

The dimensions that are used in the star schemas of other source products as well are called the **shared** dimensions. The other products also populate these shared dimensions with their data. The data source indicator (DSI) column plays a vital role in identifying the records belonging to a specific source product.

## Account

Though Account dimension is referenced in the Oracle Utilities Mobile Workforce Management facts, it is populated only by the Oracle Utilities Customer Care and Billing source product. The ETL processes of the Oracle Utilities Mobile Workforce Management facts map this dimension based on the integration between Oracle Utilities Mobile Workforce Management and Oracle Utilities Customer Care and Billing.

Since this dimension is not populated by Oracle Utilities Mobile Workforce Management, the source mapping details are not provided in the document. See the *Oracle Utilities Extractors and Schema for Oracle Utilities Customer Care and Billing* for the mapping details.

## Address

Includes a record for every address (such as location, task, POU, and resources) defined in the Oracle Utilities Mobile Workforce Management system.

This dimension is also populated by Oracle Utilities Operational Device Management, Oracle Utilities Meter Data Management, Oracle Utilities Customer Care and Billing, Oracle Utilities Network Management System, and Oracle Utilities Work and Asset Management.

# Properties

| Property                   | Value                                             |
|----------------------------|---------------------------------------------------|
| Target Table               | CD_ADDR                                           |
| Table Type                 | Dimension                                         |
| SCD Type                   | Type 2                                            |
| Source System Driver Table | M1_TASK_ADDR<br>M1_LOCATION<br>M1_POU<br>M1_RESRC |
| Stage Table                | STG_CD_ADDR                                       |
| ODI Package                | B1_PKG_CD_ADDR                                    |
| ETL View                   | B1_D_ADDR_VW                                      |

## Fields

#### Source 1 - Task Address (M1\_TASK ADDR)

| Target Field  | Description                        | Source Field | Transformation Logic                                    |
|---------------|------------------------------------|--------------|---------------------------------------------------------|
| Surrogate Key |                                    |              |                                                         |
| ADDR_KEY      | Address Dimension<br>Surrogate Key |              | This field is populated from the SPL_ADDR_SEQ sequence. |

| Target Field | Description         | Source Field                                        | Transformation Logic                                                                        |
|--------------|---------------------|-----------------------------------------------------|---------------------------------------------------------------------------------------------|
| Natural Keys |                     |                                                     |                                                                                             |
| SRC_ADDR_ID  | Premise ID          | M1_TASK_ADDR.ADDR<br>ESS1                           | This natural key is the<br>concatenation of all address<br>attributes, in uppercase.        |
|              |                     | M1_TASK_ADDR.ADDR<br>ESS2                           |                                                                                             |
|              |                     | M1_TASK_ADDR.ADDR<br>ESS3                           |                                                                                             |
|              |                     | M1_TASK_ADDR.ADDR<br>ESS4                           |                                                                                             |
|              |                     | M1_TASK_ADDR.CROSS<br>_STREET                       |                                                                                             |
|              |                     | M1_TASK_ADDR.SUBUR<br>B                             |                                                                                             |
|              |                     | M1_TASK_ADDR.CITY                                   |                                                                                             |
|              |                     | M1_TASK_ADDR.COUN<br>TY                             |                                                                                             |
|              |                     | M1_TASK_ADDR.STATE                                  |                                                                                             |
|              |                     | M1_TASK_ADDR.POSTA<br>L<br>M1_TASK_ADDR.COUN<br>TRY |                                                                                             |
| Attributes   |                     |                                                     |                                                                                             |
| ADDR_LINE1   | Address Line 1      | M1_TASK_ADDR.ADDR<br>ESS1                           |                                                                                             |
| ADDR_LINE2   | Address Line 2      | M1_TASK_ADDR.ADDR<br>ESS2                           |                                                                                             |
| ADDR_LINE3   | Address Line 3      | M1_TASK_ADDR.ADDR<br>ESS3                           |                                                                                             |
| ADDR_LINE4   | Address Line 4      | M1_TASK_ADDR.ADDR<br>ESS4                           |                                                                                             |
| ADDR_INFO    | Address Information | M1_TASK_ADDR.ADDR<br>ESS1                           | This field is populated from<br>the Task Address table based<br>on the concatenation of the |
|              |                     | M1_TASK_ADDR.CITY                                   | address, city, state, and postal                                                            |
|              |                     | M1_TASK_ADDR.STATE                                  | code.                                                                                       |
|              |                     | M1_TASK_ADDR.POSTA<br>L                             |                                                                                             |

| Target Field            | Description         | Source Field                  | Transformation Logic |
|-------------------------|---------------------|-------------------------------|----------------------|
| CITY                    | City                | M1_TASK_ADDR.UPPER<br>(CITY)  |                      |
| COUNTY                  | County              | M1_TASK_ADDR.COUN<br>TY       |                      |
| POSTAL                  | Postal Code         | M1_TASK_ADDR.POSTA<br>L       |                      |
| STATE_DESCR             | State Description   | CI_STATE_L.DESCR              |                      |
| COUNTRY_DESCR           | Country Description | CI_COUNTRY_L.DESCR            |                      |
| CROSS_STREET            | Cross Street        | M1_TASK_ADDR.CROSS<br>_STREET |                      |
| SUBURB                  | Suburb              | M1_TASK_ADDR.SUBUR<br>B       |                      |
| STATE_CD                | State Code          | M1_TASK_ADDR.STATE            |                      |
| COUNTRY_CD              | Country Code        | M1_TASK_ADDR.COUN<br>TRY      |                      |
| GEO_CODE                | Geographical Code   |                               |                      |
| User Defined Attributes |                     |                               |                      |
| UDF1_CD                 | City Code           | M1_TASK_ADDR.UPPER<br>(CITY)  |                      |
| UDF1_DESCR              | City Description    | M1_TASK_ADDR.UPPER<br>(CITY)  |                      |
| UDF2_CD                 | County Code         | M1_TASK_ADDR.COUN<br>TY       |                      |
| UDF2_DESCR              | County Description  | M1_TASK_ADDR.COUN<br>TY       |                      |
| UDF3_CD                 | Postal Code         | M1_TASK_ADDR.POSTA<br>L       |                      |
| UDF3_DESCR              | Postal Code         | M1_TASK_ADDR.POSTA<br>L       |                      |
| UDF4_CD                 | State Code          | M1_TASK_ADDR.STATE            |                      |
| UDF4_DESCR              | State Description   | CI_STATE_L.DESCR              |                      |
| UDF5_CD                 | Country Code        | M1_TASK_ADDR.COUN<br>TRY      |                      |
| UDF5_DESCR              | Country Description | CI_COUNTRY_L.DESCR            |                      |
| UDF6_CD                 | Geo Code Value      |                               |                      |
| UDF6_DESCR              | Geo Code            |                               |                      |
| UDF7_CD                 | Premise Char 1 Code |                               |                      |
| UDF7_DESCR              | Premise Char 1      |                               |                      |
|                         |                     |                               |                      |

| Target Field | Description                          | Source Field | Transformation Logic |
|--------------|--------------------------------------|--------------|----------------------|
| UDF8_CD      | Premise Char 2 Code                  |              |                      |
| UDF8_DESCR   | Premise Char 2                       |              |                      |
| UDF9_CD      | Premise Char 3 Code                  |              |                      |
| UDF9_DESCR   | Premise Char 3                       |              |                      |
| UDF10_CD     | Premise Char 4 Code                  |              |                      |
| UDF10_DESCR  | Premise Char 4 Code                  |              |                      |
| UDF11_CD     | User Defined Field 11 Code           |              |                      |
| UDF11_DESCR  | User Defined Field 11<br>Description |              |                      |
| UDF12_CD     | User Defined Field 12 Code           |              |                      |
| UDF12_DESCR  | User Defined Field 12<br>Description |              |                      |
| UDF13_CD     | User Defined Field 13 Code           |              |                      |
| UDF13_DESCR  | User Defined Field 13<br>Description |              |                      |
| UDF14_CD     | User Defined Field 14 Code           |              |                      |
| UDF14_DESCR  | User Defined Field 14<br>Description |              |                      |
| UDF15_CD     | User Defined Field 15 Code           |              |                      |
| UDF15_DESCR  | User Defined Field 15<br>Description |              |                      |
| UDF16_CD     | User Defined Field 16 Code           |              |                      |
| UDF16_DESCR  | User Defined Field 16<br>Description |              |                      |
| UDF1_NUM     | User Defined Field 1<br>Number       |              |                      |
| UDF2_NUM     | User Defined Field 2<br>Number       |              |                      |
| UDF3_NUM     | User Defined Field 3<br>Number       |              |                      |
| UDF4_NUM     | User Defined Field 4<br>Number       |              |                      |
| UDF5_NUM     | User Defined Field 5<br>Number       |              |                      |
| UDF6_NUM     | User Defined Field 6<br>Number       |              |                      |
| UDF7_NUM     | User Defined Field 7<br>Number       |              |                      |

| Target Field         | Description                     | Source Field | Transformation Logic                                   |
|----------------------|---------------------------------|--------------|--------------------------------------------------------|
| UDF8_NUM             | User Defined Field 8<br>Number  |              |                                                        |
| UDF9_NUM             | User Defined Field 9<br>Number  |              |                                                        |
| UDF10_NUM            | User Defined Field 10<br>Number |              |                                                        |
| UDF1_DATE            | User Defined Field 1 Date       |              |                                                        |
| UDF2_DATE            | User Defined Field 2 Date       |              |                                                        |
| UDF3_DATE            | User Defined Field 3 Date       |              |                                                        |
| UDF4_DATE            | User Defined Field 4 Date       |              |                                                        |
| UDF5_DATE            | User Defined Field 5 Date       |              |                                                        |
| UDF6_DATE            | User Defined Field 6 Date       |              |                                                        |
| UDF7_DATE            | User Defined Field 7 Date       |              |                                                        |
| UDF8_DATE            | User Defined Field 8 Date       |              |                                                        |
| UDF9_DATE            | User Defined Field 9 Date       |              |                                                        |
| UDF10_DATE           | User Defined Field 10 Date      |              |                                                        |
| FLEXFIELD1           | Flex Field 1                    |              |                                                        |
| FLEXFIELD2           | Flex Field 2                    |              |                                                        |
| FLEXFIELD3           | Flex Field 3                    |              |                                                        |
| FLEXFIELD4           | Flex Field 4                    |              |                                                        |
| FLEXFIELD5           | Flex Field 5                    |              |                                                        |
| FLEXFIELD6           | Flex Field 6                    |              |                                                        |
| FLEXFIELD7           | Flex Field 7                    |              |                                                        |
| FLEXFIELD8           | Flex Field 8                    |              |                                                        |
| FLEXFIELD9           | Flex Field 9                    |              |                                                        |
| FLEXFIELD10          | Flex Field 10                   |              |                                                        |
| Data Load Attributes |                                 |              |                                                        |
| EFF_END_DTTM         | Effective End Date/Time         |              |                                                        |
| EFF_START_DTTM       | Effective Start Date/Time       |              |                                                        |
| DATA_LOAD_DTTM       | Data Load Date/Time             |              | This field is populated with the load timestamp value. |

| Target Field    | Description           | Source Field               | Transformation Logic                                                                                                    |
|-----------------|-----------------------|----------------------------|----------------------------------------------------------------------------------------------------|
| DATA_SOURCE_IND | Data Source Indicator | CI_INSTALLATION.ENV<br>_ID | This field is populated with the<br>DSI value on the source<br>product instance configuration.<br>The table is populated as part<br>of the initial setup and the DSI<br>value is extracted from the<br>environment ID of the source<br>system. |
| JOB_NBR         | Job Number            |                            | This field is populated with the ODI job execution session number.                                                                                                    |

## Source 2 - Location (M1\_LOCATION)

| Target Field  | Description                        | Source Field                 | Transformation Logic                                    |
|---------------|------------------------------------|------------------------------|---------------------------------------------------------|
| Surrogate Key |                                    |                              |                                                         |
| ADDR_KEY      | Address Dimension<br>Surrogate Key |                              | This field is populated from the SPL_ADDR_SEQ sequence. |
| Natural Keys  |                                    |                              |                                                         |
| SRC_ADDR_ID   | Premise ID                         | M1_LOCATION.ADDRE<br>SS1     | This natural key is the concatenation of all address    |
|               |                                    | M1_LOCATION.ADDRE<br>SS2     | attributes, in uppercase.                               |
|               |                                    | M1_LOCATION.ADDRE<br>SS3     |                                                         |
|               |                                    | M1_LOCATION.ADDRE<br>SS4     |                                                         |
|               |                                    | M1_LOCATION.CROSS_<br>STREET |                                                         |
|               |                                    | M1_LOCATION.SUBURB           |                                                         |
|               |                                    | M1_LOCATION.CITY             |                                                         |
|               |                                    | M1_LOCATION.COUNT<br>Y       |                                                         |
|               |                                    | M1_LOCATION.STATE            |                                                         |
|               |                                    | M1_LOCATION.POSTAL           |                                                         |
|               |                                    | M1_LOCATION.COUNT<br>RY      |                                                         |

| Target Field            | Description         | Source Field                 | Transformation Logic                                            |
|-------------------------|---------------------|------------------------------|-----------------------------------------------------------------|
| Attributes              |                     |                              |                                                                 |
| ADDR_LINE1              | Address Line 1      | M1_LOCATION.ADDRE<br>SS1     |                                                                 |
| ADDR_LINE2              | Address Line 2      | M1_LOCATION.ADDRE<br>SS2     |                                                                 |
| ADDR_LINE3              | Address Line 3      | M1_LOCATION.ADDRE<br>SS3     |                                                                 |
| ADDR_LINE4              | Address Line 4      | M1_LOCATION.ADDRE<br>SS4     |                                                                 |
| ADDR_INFO               | Address Information | M1_LOCATION.ADDRE<br>SS1     | This field is populated from<br>the Location table based on the |
|                         |                     | M1_LOCATION.CITY             | concatenation of the address, city, state, and postal code.     |
|                         |                     | M1_LOCATION.STATE            |                                                                 |
|                         |                     | M1_LOCATION.POSTAL           |                                                                 |
| CITY                    | City                | M1_LOCATION.UPPER(<br>CITY)  |                                                                 |
| COUNTY                  | County              | M1_LOCATION.COUNT<br>Y       |                                                                 |
| POSTAL                  | Postal Code         | M1_LOCATION.POSTAL           |                                                                 |
| STATE_DESCR             | State Description   | CI_STATE_L.DESCR             |                                                                 |
| COUNTRY_DESCR           | Country Description | CI_COUNTRY_L.DESCR           |                                                                 |
| CROSS_STREET            | Cross Street        | M1_LOCATION.CROSS_<br>STREET |                                                                 |
| SUBURB                  | Suburb              | M1_LOCATION.SUBURB           |                                                                 |
| STATE_CD                | State Code          | M1_LOCATION.STATE            |                                                                 |
| COUNTRY_CD              | Country Code        | M1_LOCATION.COUNT<br>RY      |                                                                 |
| GEO_CODE                | Geographical Code   |                              |                                                                 |
| User Defined Attributes |                     |                              |                                                                 |
| UDF1_CD                 | City Code           | M1_LOCATION.UPPER(<br>CITY)  |                                                                 |
| UDF1_DESCR              | City Description    | M1_LOCATION.UPPER(<br>CITY)  |                                                                 |
| UDF2_CD                 | County Code         | M1_LOCATION.COUNT<br>Y       |                                                                 |
| UDF2_DESCR              | County Description  | M1_LOCATION.COUNT<br>Y       |                                                                 |

| Target Field | Description                          | Source Field            | Transformation Logic |
|--------------|--------------------------------------|-------------------------|----------------------|
| UDF3_CD      | Postal Code                          | M1_LOCATION.POSTAL      |                      |
| UDF3_DESCR   | Postal Code                          | M1_LOCATION.POSTAL      |                      |
| UDF4_CD      | State Code                           | M1_LOCATION.STATE       |                      |
| UDF4_DESCR   | State Description                    | CI_STATE_L.DESCR        |                      |
| UDF5_CD      | Country Code                         | M1_LOCATION.COUNT<br>RY |                      |
| UDF5_DESCR   | Country Description                  | CI_COUNTRY_L.DESCR      |                      |
| UDF6_CD      | Geo Code Value                       |                         |                      |
| UDF6_DESCR   | Geo Code                             |                         |                      |
| UDF7_CD      | Premise Char 1 Code                  |                         |                      |
| UDF7_DESCR   | Premise Char 1                       |                         |                      |
| UDF8_CD      | Premise Char 2 Code                  |                         |                      |
| UDF8_DESCR   | Premise Char 2                       |                         |                      |
| UDF9_CD      | Premise Char 3 Code                  |                         |                      |
| UDF9_DESCR   | Premise Char 3                       |                         |                      |
| UDF10_CD     | Premise Char 4 Code                  |                         |                      |
| UDF10_DESCR  | Premise Char 4 Code                  |                         |                      |
| UDF11_CD     | User Defined Field 11 Code           |                         |                      |
| UDF11_DESCR  | User Defined Field 11<br>Description |                         |                      |
| UDF12_CD     | User Defined Field 12 Code           |                         |                      |
| UDF12_DESCR  | User Defined Field 12<br>Description |                         |                      |
| UDF13_CD     | User Defined Field 13 Code           |                         |                      |
| UDF13_DESCR  | User Defined Field 13<br>Description |                         |                      |
| UDF14_CD     | User Defined Field 14 Code           |                         |                      |
| UDF14_DESCR  | User Defined Field 14<br>Description |                         |                      |
| UDF15_CD     | User Defined Field 15 Code           |                         |                      |
| UDF15_DESCR  | User Defined Field 15<br>Description |                         |                      |
| UDF16_CD     | User Defined Field 16 Code           |                         |                      |
| UDF16_DESCR  | User Defined Field 16<br>Description |                         |                      |

| Target Field | Description                     | Source Field | Transformation Logic |
|--------------|---------------------------------|--------------|----------------------|
| UDF1_NUM     | User Defined Field 1<br>Number  |              |                      |
| UDF2_NUM     | User Defined Field 2<br>Number  |              |                      |
| UDF3_NUM     | User Defined Field 3<br>Number  |              |                      |
| UDF4_NUM     | User Defined Field 4<br>Number  |              |                      |
| UDF5_NUM     | User Defined Field 5<br>Number  |              |                      |
| UDF6_NUM     | User Defined Field 6<br>Number  |              |                      |
| UDF7_NUM     | User Defined Field 7<br>Number  |              |                      |
| UDF8_NUM     | User Defined Field 8<br>Number  |              |                      |
| UDF9_NUM     | User Defined Field 9<br>Number  |              |                      |
| UDF10_NUM    | User Defined Field 10<br>Number |              |                      |
| UDF1_DATE    | User Defined Field 1 Date       |              |                      |
| UDF2_DATE    | User Defined Field 2 Date       |              |                      |
| UDF3_DATE    | User Defined Field 3 Date       |              |                      |
| UDF4_DATE    | User Defined Field 4 Date       |              |                      |
| UDF5_DATE    | User Defined Field 5 Date       |              |                      |
| UDF6_DATE    | User Defined Field 6 Date       |              |                      |
| UDF7_DATE    | User Defined Field 7 Date       |              |                      |
| UDF8_DATE    | User Defined Field 8 Date       |              |                      |
| UDF9_DATE    | User Defined Field 9 Date       |              |                      |
| UDF10_DATE   | User Defined Field 10 Date      |              |                      |
| FLEXFIELD1   | Flex Field 1                    |              |                      |
| FLEXFIELD2   | Flex Field 2                    |              |                      |
| FLEXFIELD3   | Flex Field 3                    |              |                      |
| FLEXFIELD4   | Flex Field 4                    |              |                      |
| FLEXFIELD5   | Flex Field 5                    |              |                      |
| FLEXFIELD6   | Flex Field 6                    |              |                      |
| FLEXFIELD7   | Flex Field 7                    |              |                      |

| Target Field         | Description               | Source Field               | Transformation Logic                                                                                                    |
|----------------------|---------------------------|----------------------------|----------------------------------------------------------------------------------------------------|
| FLEXFIELD8           | Flex Field 8              |                            |                                                                                                    |
| FLEXFIELD9           | Flex Field 9              |                            |                                                                                                    |
| FLEXFIELD10          | Flex Field 10             |                            |                                                                                                    |
| Data Load Attributes |                           |                            |                                                                                                    |
| EFF_END_DTTM         | Effective End Date/Time   |                            |                                                                                                    |
| EFF_START_DTTM       | Effective Start Date/Time |                            |                                                                                                    |
| DATA_LOAD_DT*TM      | Data Load Date/Time       |                            | This field is populated with the load timestamp value.                                                                                                    |
| DATA_SOURCE_IND      | Data Source Indicator     | CI_INSTALLATION.ENV<br>_ID | This field is populated with the<br>DSI value on the source<br>product instance configuration.<br>The table is populated as part<br>of the initial setup and the DSI<br>value is extracted from the<br>environment ID of the source<br>system. |
| JOB_NBR              | Job Number                |                            | This field is populated with the ODI job execution session number.                                                                                                    |

# Source 3 - POU (M1\_POU)

| Target Field  | Description                        | Source Field | Transformation Logic                                    |
|---------------|------------------------------------|--------------|---------------------------------------------------------|
| Surrogate Key |                                    |              |                                                         |
| ADDR_KEY      | Address Dimension<br>Surrogate Key |              | This field is populated from the SPL_ADDR_SEQ sequence. |

| Target Field  | Description         | Source Field            | Transformation Logic                                                           |
|---------------|---------------------|-------------------------|--------------------------------------------------------------------------------|
| Natural Keys  |                     |                         |                                                                                |
| SRC_ADDR_ID   | Premise ID          | M1_POU.ADDRESS1         | This natural key is the concatenation of all address attributes, in uppercase. |
|               |                     | M1_POU.ADDRESS2         |                                                                                |
|               |                     | M1_POU.ADDRESS3         |                                                                                |
|               |                     | M1_POU.ADDRESS4         |                                                                                |
|               |                     | M1_POU.CROSS_STREE<br>T |                                                                                |
|               |                     | M1_POU.SUBURB           |                                                                                |
|               |                     | M1_POU.CITY             |                                                                                |
|               |                     | M1_POU.COUNTY           |                                                                                |
|               |                     | M1_POU.STATE            |                                                                                |
|               |                     | M1_POU.POSTAL           |                                                                                |
|               |                     | M1_POU.COUNTRY          |                                                                                |
| Attributes    |                     |                         |                                                                                |
| ADDR_LINE1    | Address Line 1      | M1_POU.ADDRESS1         |                                                                                |
| ADDR_LINE2    | Address Line 2      | M1_POU.ADDRESS2         |                                                                                |
| ADDR_LINE3    | Address Line 3      | M1_POU.ADDRESS3         |                                                                                |
| ADDR_LINE4    | Address Line 4      | M1_POU.ADDRESS4         |                                                                                |
| ADDR_INFO     | Address Information | M1_POU.ADDRESS1         | This field is populated from                                                   |
|               |                     | M1_POU.CITY             | the POU table based on the concatenation of the addres                         |
|               |                     | M1_POU.STATE            | city, state, and postal code.                                                  |
|               |                     | M1_POU.POSTAL           |                                                                                |
| CITY          | City                | M1_POU.UPPER(CITY)      |                                                                                |
| COUNTY        | County              | M1_POU.COUNTY           |                                                                                |
| POSTAL        | Postal Code         | M1_POU.POSTAL           |                                                                                |
| STATE_DESCR   | State Description   | CI_STATE_L.DESCR        |                                                                                |
| COUNTRY_DESCR | Country Description | CI_COUNTRY_L.DESCR      |                                                                                |
| CROSS_STREET  | Cross Street        | M1_POU.CROSS_STREE<br>T |                                                                                |
| SUBURB        | Suburb              | M1_POU.SUBURB           |                                                                                |

| Target Field            | Description                          | Source Field       | Transformation Logic |
|-------------------------|--------------------------------------|--------------------|----------------------|
| STATE_CD                | State Code                           | M1_POU.STATE       |                      |
| COUNTRY_CD              | Country Code                         | M1_POU.COUNTRY     |                      |
| GEO_CODE                | Geographical Code                    |                    |                      |
| User Defined Attributes |                                      |                    |                      |
| UDF1_CD                 | City Code                            | M1_POU.UPPER(CITY) |                      |
| UDF1_DESCR              | City Description                     | M1_POU.UPPER(CITY) |                      |
| UDF2_CD                 | County Code                          | M1_POU.COUNTY      |                      |
| UDF2_DESCR              | County Description                   | M1_POU.COUNTY      |                      |
| UDF3_CD                 | Postal Code                          | M1_POU.POSTAL      |                      |
| UDF3_DESCR              | Postal Code Description              | M1_POU.POSTAL      |                      |
| UDF4_CD                 | State Code                           | M1_POU.STATE       |                      |
| UDF4_DESCR              | State Description                    | CI_STATE_L.DESCR   |                      |
| UDF5_CD                 | Country Code                         | M1_POU.COUNTRY     |                      |
| UDF5_DESCR              | Country Description                  | CI_COUNTRY_L.DESCR |                      |
| UDF6_CD                 | Geo Code Value                       |                    |                      |
| UDF6_DESCR              | Geo Code                             |                    |                      |
| UDF7_CD                 | Premise Char 1 Code                  |                    |                      |
| UDF7_DESCR              | Premise Char 1                       |                    |                      |
| UDF8_CD                 | Premise Char 2 Code                  |                    |                      |
| UDF8_DESCR              | Premise Char 2                       |                    |                      |
| UDF9_CD                 | Premise Char 3 Code                  |                    |                      |
| UDF9_DESCR              | Premise Char 3                       |                    |                      |
| UDF10_CD                | Premise Char 4 Code                  |                    |                      |
| UDF10_DESCR             | Premise Char 4 Code                  |                    |                      |
| UDF11_CD                | User Defined Field 11 Code           |                    |                      |
| UDF11_DESCR             | User Defined Field 11<br>Description |                    |                      |
| UDF12_CD                | User Defined Field 12 Code           |                    |                      |
| UDF12_DESCR             | User Defined Field 12<br>Description |                    |                      |
| UDF13_CD                | User Defined Field 13 Code           |                    |                      |
| UDF13_DESCR             | User Defined Field 13<br>Description |                    |                      |
| UDF14_CD                | User Defined Field 14 Code           |                    |                      |

| Target Field | Description                          | Source Field | Transformation Logic |
|--------------|--------------------------------------|--------------|----------------------|
| UDF14_DESCR  | User Defined Field 14<br>Description |              |                      |
| UDF15_CD     | User Defined Field 15 Code           | :            |                      |
| UDF15_DESCR  | User Defined Field 15<br>Description |              |                      |
| UDF16_CD     | User Defined Field 16 Code           |              |                      |
| UDF16_DESCR  | User Defined Field 16<br>Description |              |                      |
| UDF1_NUM     | User Defined Field 1<br>Number       |              |                      |
| UDF2_NUM     | User Defined Field 2<br>Number       |              |                      |
| UDF3_NUM     | User Defined Field 3<br>Number       |              |                      |
| UDF4_NUM     | User Defined Field 4<br>Number       |              |                      |
| UDF5_NUM     | User Defined Field 5<br>Number       |              |                      |
| UDF6_NUM     | User Defined Field 6<br>Number       |              |                      |
| UDF7_NUM     | User Defined Field 7<br>Number       |              |                      |
| UDF8_NUM     | User Defined Field 8<br>Number       |              |                      |
| UDF9_NUM     | User Defined Field 9<br>Number       |              |                      |
| UDF10_NUM    | User Defined Field 10<br>Number      |              |                      |
| UDF1_DATE    | User Defined Field 1 Date            |              |                      |
| UDF2_DATE    | User Defined Field 2 Date            |              |                      |
| UDF3_DATE    | User Defined Field 3 Date            |              |                      |
| UDF4_DATE    | User Defined Field 4 Date            |              |                      |
| UDF5_DATE    | User Defined Field 5 Date            |              |                      |
| UDF6_DATE    | User Defined Field 6 Date            |              |                      |
| UDF7_DATE    | User Defined Field 7 Date            |              |                      |
| UDF8_DATE    | User Defined Field 8 Date            |              |                      |
| UDF9_DATE    | User Defined Field 9 Date            |              |                      |
| UDF10_DATE   | User Defined Field 10 Date           |              |                      |

| Target Field         | Description               | Source Field               | Transformation Logic                                                                                                    |
|----------------------|---------------------------|----------------------------|----------------------------------------------------------------------------------------------------|
| FLEXFIELD1           | Flex Field 1              |                            |                                                                                                    |
| FLEXFIELD2           | Flex Field 2              |                            |                                                                                                    |
| FLEXFIELD3           | Flex Field 3              |                            |                                                                                                    |
| FLEXFIELD4           | Flex Field 4              |                            |                                                                                                    |
| FLEXFIELD5           | Flex Field 5              |                            |                                                                                                    |
| FLEXFIELD6           | Flex Field 6              |                            |                                                                                                    |
| FLEXFIELD7           | Flex Field 7              |                            |                                                                                                    |
| FLEXFIELD8           | Flex Field 8              |                            |                                                                                                    |
| FLEXFIELD9           | Flex Field 9              |                            |                                                                                                    |
| FLEXFIELD10          | Flex Field 10             |                            |                                                                                                    |
| Data Load Attributes |                           |                            |                                                                                                    |
| EFF_END_DTTM         | Effective End Date/Time   |                            |                                                                                                    |
| EFF_START_DTTM       | Effective Start Date/Time |                            |                                                                                                    |
| DATA_LOAD_DTTM       | Data Load Date/Time       |                            | This field is populated with the load timestamp value.                                                                                                    |
| DATA_SOURCE_IND      | Data Source Indicator     | CI_INSTALLATION.ENV<br>_ID | This field is populated with the<br>DSI value on the source<br>product instance configuration<br>The table is populated as part<br>of the initial setup and the DSI<br>value is extracted from the<br>environment ID of the source<br>system. |
| JOB_NBR              | Job Number                |                            | This field is populated with the ODI job execution session number.                                                                                                    |

## Source 4 - Resource (M1\_RESRC)

| Target Field  | Description                        | Source Field              | Transformation Logic                                                           |
|---------------|------------------------------------|---------------------------|--------------------------------------------------------------------------------|
| Surrogate Key |                                    |                           |                                                                                |
| ADDR_KEY      | Address Dimension<br>Surrogate Key |                           | This field is populated from the SPL_ADDR_SEQ sequence.                        |
| Natural Keys  |                                    |                           |                                                                                |
| SRC_ADDR_ID   | Premise ID                         | M1_RESRC.BO_DATA_<br>AREA | This natural key is the concatenation of all address attributes, in uppercase. |

Data Maps for Oracle Utilities Mobile Workforce Management 2 - 52 Oracle Utilities Extractors and Schema for Oracle Utilities Mobile Workforce Management Data Mapping Guide

| Target Field            | Description         | Source Field              | Transformation Logic                                                                                                    |
|-------------------------|---------------------|---------------------------|----------------------------------------------------------------------------------------------------|
| Attributes              |                     |                           |                                                                                                    |
| ADDR_LINE1              | Address Line 1      | M1_RESRC.BO_DATA_<br>AREA |                                                                                                    |
| ADDR_LINE2              | Address Line 2      | M1_RESRC.BO_DATA_<br>AREA |                                                                                                    |
| ADDR_LINE3              | Address Line 3      | M1_RESRC.BO_DATA_<br>AREA |                                                                                                    |
| ADDR_LINE4              | Address Line 4      | M1_RESRC.BO_DATA_<br>AREA |                                                                                                    |
| ADDR_INFO               | Address Information | M1_RESRC.BO_DATA_<br>AREA | This field is populated from<br>the Task Address table based<br>on the concatenation of the<br>address, city, state, and postal<br>code. |
| CITY                    | City                | M1_RESRC.BO_DATA_<br>AREA |                                                                                                    |
| COUNTY                  | County              | M1_RESRC.BO_DATA_<br>AREA |                                                                                                    |
| POSTAL                  | Postal Code         | M1_RESRC.BO_DATA_<br>AREA |                                                                                                    |
| STATE_DESCR             | State Description   | CI_STATE_L.DESCR          |                                                                                                    |
| COUNTRY_DESCR           | Country Description | CI_COUNTRY_L.DESCR        |                                                                                                    |
| CROSS_STREET            | Cross Street        | M1_RESRC.BO_DATA_<br>AREA |                                                                                                    |
| SUBURB                  | Suburb              | M1_RESRC.BO_DATA_<br>AREA |                                                                                                    |
| STATE_CD                | State Code          | M1_RESRC.BO_DATA_<br>AREA |                                                                                                    |
| COUNTRY_CD              | Country Code        | M1_RESRC.BO_DATA_<br>AREA |                                                                                                    |
| GEO_CODE                | Geographical Code   |                           |                                                                                                    |
| User Defined Attributes |                     |                           |                                                                                                    |
| UDF1_CD                 | City Code           | M1_RESRC.BO_DATA_<br>AREA |                                                                                                    |
| UDF1_DESCR              | City Description    | M1_RESRC.BO_DATA_<br>AREA |                                                                                                    |
| UDF2_CD                 | County Code         | M1_RESRC.BO_DATA_<br>AREA |                                                                                                    |
| UDF2_DESCR              | County Description  | M1_RESRC.BO_DATA_<br>AREA |                                                                                                    |

| Target Field | Description                          | Source Field              | Transformation Logic |
|--------------|--------------------------------------|---------------------------|----------------------|
| UDF3_CD      | Postal Code                          | M1_RESRC.BO_DATA_<br>AREA |                      |
| UDF3_DESCR   | Postal Code Description              | M1_RESRC.BO_DATA_<br>AREA |                      |
| UDF4_CD      | State Code                           | M1_RESRC.BO_DATA_<br>AREA |                      |
| UDF4_DESCR   | State Description                    | CI_COUNTRY_L.DESCR        |                      |
| UDF5_CD      | Country Code                         | M1_POU.COUNTRY            |                      |
| UDF5_DESCR   | Country Description                  | CI_COUNTRY_L.DESCR        |                      |
| UDF6_CD      | Geo Code Value                       |                           |                      |
| UDF6_DESCR   | Geo Code Description                 |                           |                      |
| UDF7_CD      | Premise Char 1 Code                  |                           |                      |
| UDF7_DESCR   | Premise Char 1 Description           |                           |                      |
| UDF8_CD      | Premise Char 2 Code                  |                           |                      |
| UDF8_DESCR   | Premise Char 2 Description           |                           |                      |
| UDF9_CD      | Premise Char 3 Code                  |                           |                      |
| UDF9_DESCR   | Premise Char 3 Description           |                           |                      |
| UDF10_CD     | Premise Char 4 Code                  |                           |                      |
| UDF10_DESCR  | Premise Char 4 Description           |                           |                      |
| UDF11_CD     | User Defined Field 11 Code           |                           |                      |
| UDF11_DESCR  | User Defined Field 11<br>Description |                           |                      |
| UDF12_CD     | User Defined Field 12 Code           |                           |                      |
| UDF12_DESCR  | User Defined Field 12<br>Description |                           |                      |
| UDF13_CD     | User Defined Field 13 Code           |                           |                      |
| UDF13_DESCR  | User Defined Field 13<br>Description |                           |                      |
| UDF14_CD     | User Defined Field 14 Code           |                           |                      |
| UDF14_DESCR  | User Defined Field 14<br>Description |                           |                      |
| UDF15_CD     | User Defined Field 15 Code           |                           |                      |
| UDF15_DESCR  | User Defined Field 15<br>Description |                           |                      |
| UDF16_CD     | User Defined Field 16 Code           |                           |                      |

| Target Field | Description                          | Source Field | Transformation Logic |
|--------------|--------------------------------------|--------------|----------------------|
| UDF16_DESCR  | User Defined Field 16<br>Description |              |                      |
| UDF1_NUM     | User Defined Field 1<br>Number       |              |                      |
| UDF2_NUM     | User Defined Field 2<br>Number       |              |                      |
| UDF3_NUM     | User Defined Field 3<br>Number       |              |                      |
| UDF4_NUM     | User Defined Field 4<br>Number       |              |                      |
| UDF5_NUM     | User Defined Field 5<br>Number       |              |                      |
| UDF6_NUM     | User Defined Field 6<br>Number       |              |                      |
| UDF7_NUM     | User Defined Field 7<br>Number       |              |                      |
| UDF8_NUM     | User Defined Field 8<br>Number       |              |                      |
| UDF9_NUM     | User Defined Field 9<br>Number       |              |                      |
| UDF10_NUM    | User Defined Field 10<br>Number      |              |                      |
| UDF1_DATE    | User Defined Field 1 Date            |              |                      |
| UDF2_DATE    | User Defined Field 2 Date            |              |                      |
| UDF3_DATE    | User Defined Field 3 Date            |              |                      |
| UDF4_DATE    | User Defined Field 4 Date            |              |                      |
| UDF5_DATE    | User Defined Field 5 Date            |              |                      |
| UDF6_DATE    | User Defined Field 6 Date            |              |                      |
| UDF7_DATE    | User Defined Field 7 Date            |              |                      |
| UDF8_DATE    | User Defined Field 8 Date            |              |                      |
| UDF9_DATE    | User Defined Field 9 Date            |              |                      |
| UDF10_DATE   | User Defined Field 10 Dat            | e            |                      |
| FLEXFIELD1   | Flex Field 1                         |              |                      |
| FLEXFIELD2   | Flex Field 2                         |              |                      |
| FLEXFIELD3   | Flex Field 3                         |              |                      |
| FLEXFIELD4   | Flex Field 4                         |              |                      |
| FLEXFIELD5   | Flex Field 5                         |              |                      |

| Target Field         | Description               | Source Field               | Transformation Logic                                                                                                    |
|----------------------|---------------------------|----------------------------|----------------------------------------------------------------------------------------------------|
| FLEXFIELD6           | Flex Field 6              |                            |                                                                                                    |
| FLEXFIELD7           | Flex Field 7              |                            |                                                                                                    |
| FLEXFIELD8           | Flex Field 8              |                            |                                                                                                    |
| FLEXFIELD9           | Flex Field 9              |                            |                                                                                                    |
| FLEXFIELD10          | Flex Field 10             |                            |                                                                                                    |
| Data Load Attributes |                           |                            |                                                                                                    |
| EFF_END_DTTM         | Effective End Date/Time   |                            |                                                                                                    |
| EFF_START_DTTM       | Effective Start Date/Time |                            |                                                                                                    |
| DATA_LOAD_DTTM       | Data Load Date/Time       |                            | This field is populated with the load timestamp value.                                                                                                    |
| DATA_SOURCE_IND      | Data Source Indicator     | CI_INSTALLATION.ENV<br>_ID | This field is populated with the<br>DSI value on the source<br>product instance configuration.<br>The table is populated as part<br>of the initial setup and the DSI<br>value is extracted from the<br>environment ID of the source<br>system. |
| JOB_NBR              | Job Number                |                            | This field is populated with the ODI job execution session number.                                                                                                    |

#### Crew

The Crew dimension includes the details of all crews defined in the source system up to three levels of crew hierarchy.

This dimension is also populated by Oracle Utilities Network Management System.

# Properties

| Property                   | Value                                     |
|----------------------------|-------------------------------------------|
| Target Table               | CD_CREW                                   |
| Table Type                 | Dimension                                 |
| SCD Type                   | Type 2                                    |
| Source System Driver Table | M1_RESRC<br>M1_RESRC_TYPE<br>M1_HIERARCHY |
| Stage Table                | STG_CD_CREW                               |
| ODI Package                | B1_PKG_CD_CREW                            |
| ETL View                   | B1_D_CREW_VW                              |

| Target Field    | Description                     | Source Field                 | Transformation Logic                                                                                                   |
|-----------------|---------------------------------|------------------------------|----------------------------------------------------------------------------------------------------|
| Surrogate Key   |                                 |                              |                                                                                                    |
| CREW_KEY        | Crew Dimension Surrogate<br>Key |                              | This field is populated from the SPL_CREW_SEQ sequence.                                                                |
| Natural Keys    |                                 |                              |                                                                                                    |
| SRC_CREW_ID     | Crew ID                         | M1_RESRC.RESRC_ID            |                                                                                                    |
| Attributes      |                                 |                              |                                                                                                    |
| CREW_DESCR      | Crew Description                | M1_RESRC_ID.RESRC_I<br>D_VAL |                                                                                                    |
| CREW_TYPE_DESCR | Crew Type Description           | M1_RESRC_TYPE_L.DES<br>CR    |                                                                                                    |
| CREW_CD         | Crew Code                       |                              | <b>Note</b> : This field is populated<br>only for the Oracle Utilities<br>Network Management System<br>source product. |
| CREW_TYPE_CD    | Crew Type Code                  | M1_RESRC.RESRC_TYPE<br>_CD   |                                                                                                    |

| Target Field    | Description                     | Source Field                           | Transformation Logic                                                                                                    |
|-----------------|---------------------------------|----------------------------------------|----------------------------------------------------------------------------------------------------|
| ORG_UNIT1_CD    | Crew Hierarchy-1 Code           | M1_HIER_UPSTREAM.M<br>1_PARENT_HIER_CD | This field is populated from<br>the Hierarchy Upstream table<br>based on the hierarchy and<br>hierarchy level.                                                                                                    |
|                 |                                 |                                        | Note: The hierarchy is based<br>on the reporting hierarchy<br>stored on the crew's<br>characteristic (where<br>characteristic type is Crew<br>Hierarchy 'M1CRHIER') and<br>for which the hierarchy level is<br>Level 1 ('M101'). |
| ORG_UNIT2_CD    | Crew Hierarchy-2 Code           | M1_HIER_UPSTREAM.M<br>1_PARENT_HIER_CD | This field is populated from<br>the Hierarchy Upstream table<br>based on the hierarchy and<br>hierarchy level.                                                                                                    |
|                 |                                 |                                        | Note: The hierarchy is based<br>on the reporting hierarchy<br>stored on the crew's<br>characteristic (where<br>characteristic type is Crew<br>Hierarchy 'M1CRHIER') and<br>for which the hierarchy level is<br>Level 1 ('M102'). |
| ORG_UNIT3_CD    | Crew Hierarchy-3 Code           | M1_HIER_UPSTREAM.M<br>1_PARENT_HIER_CD | This field is populated from<br>the Hierarchy Upstream table<br>based on the hierarchy and<br>hierarchy level.                                                                                                    |
|                 |                                 |                                        | Note: The hierarchy is based<br>on the reporting hierarchy<br>stored on the crew's<br>characteristic (where<br>characteristic type is Crew<br>Hierarchy 'M1CRHIER') and<br>for which the hierarchy level is<br>Level 1 ('M103'). |
| ORG_UNIT1_DESCR | Crew Hierarchy-1<br>Description | M1_HIERARCHY_L.DES<br>CR               | This field is populated from<br>the hierarchy description based<br>on the parent hierarchy code<br>and language configured.                                                                                                    |
|                 |                                 |                                        | <b>Note</b> : To retrieve the parent<br>hierarchy code, see the<br>transformation logic of the<br>ORG_UNIT1_CD column.                                                                                                    |

| Target Field            | Description                         | Source Field             | Transformation Logic                                                                                                    |
|-------------------------|-------------------------------------|--------------------------|----------------------------------------------------------------------------------------------------|
| ORG_UNIT2_DESCR         | Crew Hierarchy-2<br>Description     | M1_HIERARCHY_L.DES<br>CR | This field is populated from<br>the hierarchy description based<br>on the parent hierarchy code<br>and language configured. |
|                         |                                     |                          | <b>Note</b> : To retrieve the parent<br>hierarchy code, see the<br>transformation logic of the<br>ORG_UNIT2_CD column.      |
| ORG_UNIT3_DESCR         | Crew Hierarchy-3<br>Description     | M1_HIERARCHY_L.DES<br>CR | This field is populated from<br>the hierarchy description based<br>on the parent hierarchy code<br>and language configured. |
|                         |                                     |                          | <b>Note</b> : To retrieve the parent<br>hierarchy code, see the<br>transformation logic of the<br>ORG_UNIT3_CD column.      |
| User Defined Attributes |                                     |                          |                                                                                                    |
| UDF1_CD                 | User Defined Field 1 Code           |                          |                                                                                                    |
| UDF1_DESCR              | User Defined Field 1<br>Description |                          |                                                                                                    |
| UDF2_CD                 | User Defined Field 2 Code           |                          |                                                                                                    |
| UDF2_DESCR              | User Defined Field 2<br>Description |                          |                                                                                                    |
| UDF3_CD                 | User Defined Field 3 Code           |                          |                                                                                                    |
| UDF3_DESCR              | User Defined Field 3<br>Description |                          |                                                                                                    |
| UDF4_CD                 | User Defined Field 4 Code           |                          |                                                                                                    |
| UDF4_DESCR              | User Defined Field 4<br>Description |                          |                                                                                                    |
| UDF5_CD                 | User Defined Field 5 Code           |                          |                                                                                                    |
| UDF5_DESCR              | User Defined Field 5<br>Description |                          |                                                                                                    |
| UDF6_CD                 | User Defined Field 6 Code           |                          |                                                                                                    |
| UDF6_DESCR              | User Defined Field 6<br>Description |                          |                                                                                                    |
| UDF7_CD                 | User Defined Field 7Code            |                          |                                                                                                    |
| UDF7_DESCR              | User Defined Field 7<br>Description |                          |                                                                                                    |
| UDF8_CD                 | User Defined Field 8 Code           |                          |                                                                                                    |

| Target Field         | Description                          | Source Field               | Transformation Logic                                                                                                    |
|----------------------|--------------------------------------|----------------------------|----------------------------------------------------------------------------------------------------|
| UDF8_DESCR           | User Defined Field 8<br>Description  |                            |                                                                                                    |
| UDF9_CD              | User Defined Field 9 Code            |                            |                                                                                                    |
| UDF9_DESCR           | User Defined Field 9<br>Description  |                            |                                                                                                    |
| UDF10_CD             | User Defined Field 10 Code           |                            |                                                                                                    |
| UDF10_DESCR          | User Defined Field 10<br>Description |                            |                                                                                                    |
| Data Load Attributes |                                      |                            |                                                                                                    |
| EFF_END_DTTM         | Effective End Date/Time              |                            |                                                                                                    |
| EFF_START_DTTM       | Effective Start Date/Time            |                            |                                                                                                    |
| DATA_LOAD_DTTM       | Data Load Date/Time                  |                            | This field is populated with the load timestamp value.                                                                                                    |
| DATA_SOURCE_IND      | Data Source Indicator                | CI_INSTALLATION.ENV<br>_ID | This field is populated with the<br>DSI value on the source<br>product instance configuration.<br>The table is populated as part<br>of the initial setup and the DSI<br>value is extracted from the<br>environment ID of the source<br>system. |
| JOB_NBR              | Job Number                           |                            | This field is populated with the ODI job execution session number.                                                                                                    |

#### Contact

Though Contact dimension is referenced in the Oracle Utilities Mobile Workforce Management facts, it is populated only by the Oracle Utilities Meter Data Management source product. The ETL processes of the Oracle Utilities Mobile Workforce Management facts map this dimension based on the integration between Oracle Utilities Mobile Workforce Management and Oracle Utilities Meter Data Management.

Since this dimension is not populated by Oracle Utilities Mobile Workforce Management, the source mapping details are not provided in the document. See the *Oracle Utilities Extractors and Schema for Oracle Utilities Meter Data Management Data Mapping Guide* for the mapping details.

#### **Device**

Though Device dimension is referenced in the Oracle Utilities Mobile Workforce Management facts, it is populated only by the Oracle Utilities Meter Data Management source product. The ETL processes of the Oracle Utilities Mobile Workforce Management facts map this dimension based on the integration between Oracle Utilities Mobile Workforce Management and Oracle Utilities Meter Data Management.

Since this dimension is not populated by Oracle Utilities Mobile Workforce Management, the source mapping details are not provided in the document. See the *Oracle Utilities Extractors and Schema for Oracle Utilities Meter Data Management Data Mapping Guide* for the mapping details.

#### Person

Though Person dimension is referenced in the Oracle Utilities Meter Data Management facts, it is populated only by the Oracle Utilities Customer Care and Billing source product. The ETL processes of the Oracle Utilities Meter Data Management facts map this dimension based on the integration between Oracle Utilities Meter Data Management and Oracle Utilities Customer Care and Billing.

Since this dimension is not populated by Oracle Utilities Meter Data Management, the source mapping details are not provided in the document. See the *Oracle Utilities Extractors and Schema for Oracle Utilities Customer Care and Billing Data Mapping Guide* for the mapping details.

#### Premise

Though Premise dimension is referenced in the Oracle Utilities Meter Data Management facts, it is populated only by the Oracle Utilities Customer Care and Billing source product. The ETL processes of the Oracle Utilities Meter Data Management facts map this dimension based on the integration between Oracle Utilities Meter Data Management and Oracle Utilities Customer Care and Billing.

Since this dimension is not populated by Oracle Utilities Meter Data Management, the source mapping details are not provided in the document. See the *Oracle Utilities Extractors* and Schema for Oracle Utilities Customer Care and Billing Data Mapping Guide for the mapping details.

#### Service Agreement

Though Service Agreement dimension is referenced in the Oracle Utilities Meter Data Management facts, it is populated only by the Oracle Utilities Customer Care and Billing source product. The ETL processes of the Oracle Utilities Meter Data Management facts map this dimension based on the integration between Oracle Utilities Meter Data Management and Oracle Utilities Customer Care and Billing.

Since this dimension is not populated by Oracle Utilities Meter Data Management, the source mapping details are not provided in the document. See the *Oracle Utilities Extractors* and Schema for Oracle Utilities Customer Care and Billing Data Mapping Guide for the mapping details.

#### **Service Point**

Though Service Point dimension is referenced in the Oracle Utilities Mobile Workforce Management facts, it is populated only by the Oracle Utilities Meter Data Management source product. The ETL processes of the Oracle Utilities Mobile Workforce Management facts map this dimension based on the integration between Oracle Utilities Mobile Workforce Management and Oracle Utilities Meter Data Management.

Since this dimension is not populated by Oracle Utilities Mobile Workforce Management, the source mapping details are not provided in the document. See the *Oracle Utilities Extractors and Schema for Oracle Utilities Meter Data Management Data Mapping Guide* for the mapping details.

#### **Usage Subscription**

Though Usage Subscription dimension is referenced in the Oracle Utilities Mobile Workforce Management facts, it is populated only by the Oracle Utilities Meter Data Management source product. The ETL processes of the Oracle Utilities Mobile Workforce Management facts map this dimension based on the integration between Oracle Utilities Mobile Workforce Management and Oracle Utilities Meter Data Management.

Since this dimension is not populated by Oracle Utilities Mobile Workforce Management, the source mapping details are not provided in the document. See the *Oracle Utilities Extractors and Schema for Oracle Utilities Meter Data Management Data Mapping Guide* for the mapping details.

# Facts

## **Completed Shift**

The Completed Shift fact holds the details of all completed shifts from the Oracle Utilities Mobile Workforce Management system that show the number of crews late to logon and by how much they deviated from the planned time, the number of crews early to logoff and by how much they deviated from the planned time, how much time the crew work overtime, and what are the deviations in estimated travel mileage versus actual mileage. This fact is populated based on completed, real shifts.

### **Entity Relationship Diagram**

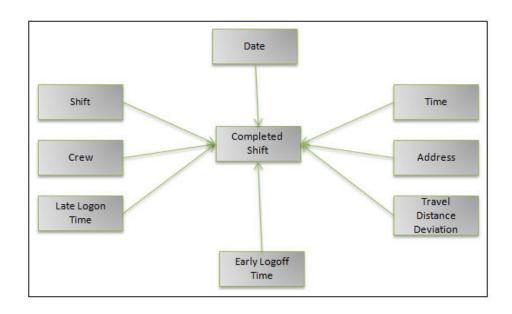

| Properties                 |                                                    |
|----------------------------|----------------------------------------------------|
| Property                   | Value                                              |
| Target Table Name          | CF_CMP_SHIFT                                       |
| Table Type                 | Fact                                               |
| Fact Type                  | Accumulation                                       |
| Source System Driver Table | M1_CREW_SHFT<br>M1_RESRC<br>M1_TASK<br>M1_LOCATION |
| Stage Table Name           | STG_CF_CMP_SHIFT                                   |
| ODI Package Name           | B1_PKG_CF_CMP_SHIFT                                |
| ETL View Name              | B1_F_CMP_SHIFT_VW                                  |
| Materialized View Name     | B1_CMP_SHIFT_MON_MV1                               |

#### Properties

### Fields

| Target Field  | Description                      | Source Field                                                           | Transformation Logic                                                                                                    |
|---------------|----------------------------------|------------------------------------------------------------------------|----------------------------------------------------------------------------------------------------|
| Surrogate Key |                                  |                                                                        |                                                                                                    |
| CMP_SHIFT_KEY | Completed Shift Surrogate<br>Key |                                                                        | This field is populated from the OUBI_CMP_SHIFT_SEQ sequence.                                                                                                    |
| Natural Keys  |                                  |                                                                        |                                                                                                    |
| SRC_SHIFT_ID  | Shift ID                         | M1_CREW_SHFT.CREW_<br>SHFT_ID                                          |                                                                                                    |
| Measures      |                                  |                                                                        |                                                                                                    |
| PLANNED_DUR   | Planned Duration (Seconds)       | M1_CREW_SHFT.(PLAN_<br>START_DTTM -<br>M1_CREW_SHFT.PLAN_<br>END_DTTM) | This field is populated with the<br>planned duration of the shift. It<br>is the difference between the<br>planned start date time and end<br>date time (in seconds).                               |
| ACTUAL_DUR    | Actual Duration (Seconds)        | M1_CREW_SHFT.<br>BUS_STATUS_DTTM -<br>M1_CREW_SHFT_LOG.<br>LOG_DTTM    | This field is populated with the<br>actual duration of the shift. It is<br>populated with the difference<br>(in seconds) between the actual<br>start date time and actual<br>completion date time. |
|               |                                  |                                                                        | Depending on the crew shift,<br>the regular logs or the mobile<br>logs are used.                                                                                                    |

| Target Field                 | Description                             | Source Field                                                | Transformation Logic                                                                                                    |
|------------------------------|-----------------------------------------|-------------------------------------------------------------|----------------------------------------------------------------------------------------------------|
| OVERTIME_DUR                 | Overtime Duration<br>(Seconds)          | M1_CREW_SHFT.ACTUA<br>L_DUR<br>M1_CREW_SHFT.PLANN<br>ED_DUR | This field is populated if the<br>shift went overtime. It is<br>calculated from the difference<br>between the actual duration<br>and planned duration (in<br>seconds).                                                                                       |
|                              |                                         |                                                             | If the difference is greater than<br>0, overtime duration is<br>populated.                                                                                                    |
| EST_DISTANCE                 | Estimated Distance                      | M1_TASK.BO_DATA_AR<br>EA                                    | This field is the total of all<br>estimated mileage of all tasks<br>performed by the crew on the<br>shift.                                                                                                    |
| EST_TOT_MILEAGE              | Estimated Total Mileage for<br>Vehicles | M1_TASK.RESRC_ID                                            | This field is the total of estimated mileage of all tasks                                                                                                    |
|                              |                                         | M1_RESRC.BO_DATA_A<br>REA                                   | performed by the crew taking<br>into consideration the<br>resources allocated to the shift.<br>It is populated with the sum of<br>estimated travel distance for all<br>tasks of the shift multiplied by<br>the number of vehicles<br>allocated to the shift. |
| ACT_TOT_MILEAGE              | Actual Total Mileage for<br>Vehicles    | M1_CREW_SHFT_RESRC<br>.BO_DATA_AREA                         | This field is populated by the<br>actual total mileage of all<br>vehicles allocated to the shift.<br>It is populated based on the<br>odometer readings at the start<br>and end of the shift.                                                                 |
| VEHICLE_CNT                  | Number of Vehicles                      | M1_RESRC.RESRC_ID                                           | This field is populated with the total number of vehicles allocated to the shift. It is retrieved from resources where resource class is Vehicle ('M1VH').                                                                                                   |
| FACT_CNT                     | Count                                   |                                                             | This field is populated with the standard value of '1'.                                                                                                    |
| Degenerate Dimensions        |                                         |                                                             |                                                                                                    |
| SHIFT_PLANNED_<br>START_DTTM | Shift Planned Start Date/<br>Time       | M1_CREW_SHFT.PLAN_<br>START_DTTM                            | This field is populated with the<br>plan start date time associated<br>with the crew shift.                                                                                                    |
| Foreign Keys                 |                                         |                                                             |                                                                                                    |
| CREW_SHIFT_KEY               | Shift Dimension Surrogate<br>Key        | M1_CREW_SHFT.CREW_<br>SHFT_ID                               | This field is populated from<br>the Crew Shift dimension<br>based on the crew shift ID<br>associated with the crew.                                                                                                    |

| Target Field            | Description                                          | Source Field                                                         | Transformation Logic                                                                                                    |
|-------------------------|------------------------------------------------------|----------------------------------------------------------------------|----------------------------------------------------------------------------------------------------|
| CREW_KEY                | Crew Dimension Surrogate<br>Key                      | M1_CREW_SHFT.RESRC<br>_ID                                            | This field is populated from<br>the Crew dimension based on<br>the resource ID associated<br>with the crew shift.                                                                                                    |
| LATE_LOGON_TM_KEY       | Late Logon Time<br>Dimension Surrogate Key           | M1_CREW_SHFT_LOG.L<br>OG_DTTM -<br>M1_CREW_SHFT.PLAN_<br>START_DTTM  | This field is populated based<br>on the late logon time<br>calculated as the difference (in<br>minutes) between the shift's<br>actual start date/time and<br>planned start date/time.<br>Depending on the crew shift,<br>the regular logs or the mobile<br>logs would be used. |
| EARLY_LOGOFF_TM_<br>KEY | Early Logoff Time<br>Dimension Surrogate Key         | M1_CREW_SHFT.PLAN_<br>END_DTTM -<br>M1_CREW_SHFT.B<br>US_STATUS_DTTM | This field is populated baed on<br>the early logoff time calculated<br>as the difference (in minutes)<br>between the shift's actual end<br>date/ time and planned end<br>date/ time.                                                                                           |
| TRAVEL_DIST_DEV_<br>KEY | Travel Distance Deviation<br>Dimension Surrogate Key |                                                                      | This field is calculated based<br>on the percentage of deviation<br>between actual total mileage<br>and estimated total mileage<br>calculated earlier in the fact.                                                                                                    |

| Target Field   | Description                              | Source Field                      | Transformation Logic                                                            |
|----------------|------------------------------------------|-----------------------------------|---------------------------------------------------------------------------------|
| LOGON_ADDR_KEY | Logon Address Dimension<br>Surrogate Key | M1_LOCATION/<br>M1_RESRC.ADDRESS1 | This field is populated based<br>on the logon location entered<br>on the shift. |
|                |                                          | M1_LOCATION/                      |                                                                                 |
|                |                                          | M1_RESRC.ADDRESS2                 | If there is no logon location specified, but the logon                          |
|                |                                          | M1_LOCATION/                      | location type is Home, the field                                                |
|                |                                          | M1_RESRC.ADDRESS3                 | is populated based on the home address of the first                             |
|                |                                          | M1_LOCATION/                      | mobile worker allocated to the                                                  |
|                |                                          | M1_RESRC.ADDRESS4                 | shift.                                                                          |
|                |                                          | M1_LOCATION/                      |                                                                                 |
|                |                                          | M1_RESRC.CROSS_STRT               |                                                                                 |
|                |                                          | M1_LOCATION/                      |                                                                                 |
|                |                                          | M1_RESRC.SUBURB                   |                                                                                 |
|                |                                          | M1_LOCATION/                      |                                                                                 |
|                |                                          | M1_RESRC.CITY                     |                                                                                 |
|                |                                          | M1_LOCATION/                      |                                                                                 |
|                |                                          | M1_RESRC.COUNTY                   |                                                                                 |
|                |                                          | M1_LOCATION/                      |                                                                                 |
|                |                                          | M1_RESRC.STATE                    |                                                                                 |
|                |                                          | M1_LOCATION/                      |                                                                                 |
|                |                                          | M1_RESRC.POSTAL                   |                                                                                 |
|                |                                          | M1_LOCATION/                      |                                                                                 |
|                |                                          | M1_RESRC.COUNTRY                  |                                                                                 |
|                |                                          | M1_LOCATION/                      |                                                                                 |
|                |                                          | M1_RESRC.BO_DATA_A                |                                                                                 |
|                |                                          | REA                               |                                                                                 |

| Target Field                     | Description                                     | Source Field                                                     | Transformation Logic                                                                                                    |
|----------------------------------|-------------------------------------------------|------------------------------------------------------------------|----------------------------------------------------------------------------------------------------|
| LOGOFF_ADDR_KEY                  | Logoff Address Dimension<br>Surrogate Key       | M1_LOCATION/<br>M1_RESRC.ADDRESS1                                | This field is populated based<br>on the logoff location entered<br>on the shift.                                           |
|                                  |                                                 | M1_LOCATION/<br>M1_RESRC.ADDRESS2                                | If there is no logoff location                                                                                             |
|                                  |                                                 | M1_LOCATION/ location type i<br>M1_RESRC.ADDRESS3 is populated b | specified, but the logoff<br>location type is Home, the field<br>is populated based on the<br>home address of the first    |
|                                  |                                                 | M1_LOCATION/<br>M1_RESRC.ADDRESS4                                | nome address of the first<br>mobile worker allocated to the<br>shift.                                                      |
|                                  |                                                 | M1_LOCATION/<br>M1_RESRC.CROSS_STRT                              |                                                                                                    |
|                                  |                                                 | M1_LOCATION/<br>M1_RESRC.SUBURB                                  |                                                                                                    |
|                                  |                                                 | M1_LOCATION/<br>M1_RESRC.CITY                                    |                                                                                                    |
|                                  |                                                 | M1_LOCATION/<br>M1_RESRC.COUNTY                                  |                                                                                                    |
|                                  |                                                 | M1_LOCATION/<br>M1_RESRC.STATE                                   |                                                                                                    |
|                                  |                                                 | M1_LOCATION/<br>M1_RESRC.POSTAL                                  |                                                                                                    |
|                                  |                                                 | M1_LOCATION/<br>M1_RESRC.COUNTRY                                 |                                                                                                    |
|                                  |                                                 | M1_LOCATION/<br>M1_RESRC.BO_DATA_A<br>REA                        |                                                                                                    |
| SHIFT_PLANNED_<br>START_DATE_KEY | Shift Planned Start Date<br>Key                 | M1_CREW_SHFT.PLAN_<br>START_DTTM                                 | This field is populated from<br>the Crew Shift table based on<br>the planned start date<br>associated with the crew shift. |
| SHIFT_PLANNED_<br>START_TIME_KEY | Shift Planned Start Time<br>Key                 | M1_CREW_SHFT.PLAN_<br>START_DTTM                                 | This field is populated from<br>the Crew Shift table based on<br>the planned start time<br>associated with the crew shift. |
| CMP_SHIFT_UDD1_KEY               | Completed Shift User<br>Defined Dimension 1 Key |                                                                  |                                                                                                    |
| CMP_SHIFT_UDD2_KEY               | Completed Shift User<br>Defined Dimension 2 Key |                                                                  |                                                                                                    |
| User Defined Attributes          |                                                 |                                                                  |                                                                                                    |
| UDM1                             | User Defined Measure 1                          |                                                                  |                                                                                                    |

| Target Field | Description                                 | Source Field | Transformation Logic |
|--------------|---------------------------------------------|--------------|----------------------|
| UDM2         | User Defined Measure 2                      |              |                      |
| UDM3         | User Defined Measure 3                      |              |                      |
| UDM4         | User Defined Measure 4                      |              |                      |
| UDM5         | User Defined Measure 5                      |              |                      |
| UDM6         | User Defined Measure 6                      |              |                      |
| UDM7         | User Defined Measure 7                      |              |                      |
| UDM8         | User Defined Measure 8                      |              |                      |
| UDM9         | User Defined Measure 9                      |              |                      |
| UDM10        | User Defined Measure 10                     |              |                      |
| UDDGEN1      | User Defined Degenerate<br>Dimension 1      |              |                      |
| UDDGEN2      | User Defined Degenerate<br>Dimension 2      |              |                      |
| UDDGEN3      | User Defined Degenerate<br>Dimension 3      |              |                      |
| UDDGEN4      | User Defined Degenerate<br>Dimension 4      |              |                      |
| UDDGEN5      | User Defined Degenerate<br>Dimension 5      |              |                      |
| UDDGENL1     | User Defined Long<br>Degenerate Dimension 1 |              |                      |
| UDDGENL2     | User Defined Long<br>Degenerate Dimension 2 |              |                      |
| UDDGENL3     | User Defined Long<br>Degenerate Dimension 3 |              |                      |
| UDDGENL4     | User Defined Long<br>Degenerate Dimension 4 |              |                      |
| UDDGENL5     | User Defined Long<br>Degenerate Dimension 5 |              |                      |
| UDDFK1_KEY   | User Defined Dimension<br>Foreign Key 1     |              |                      |
| UDDFK2_KEY   | User Defined Dimension<br>Foreign Key 2     |              |                      |
| UDDFK3_KEY   | User Defined Dimension<br>Foreign Key 3     |              |                      |
| UDDFK4_KEY   | User Defined Dimension<br>Foreign Key 4     |              |                      |
| UDDFK5_KEY   | User Defined Dimension<br>Foreign Key 5     |              |                      |

| Target Field         | Description           | Source Field               | Transformation Logic                                                                                                    |
|----------------------|-----------------------|----------------------------|----------------------------------------------------------------------------------------------------|
| Data Load Attributes |                       |                            |                                                                                                    |
| DATA_SOURCE_IND      | Data Source Indicator | CI_INSTALLATION.ENV<br>_ID | This field is populated with the<br>DSI value on the source<br>product instance configuration.<br>This table is populated as part<br>of the initial setup and the DSI<br>value is extracted from the<br>environment ID of the source<br>system. |
| JOB_NBR              | Job Number            |                            | This field is populated with the ODI job execution session number.                                                                                                    |

# **Crew Task**

The Crew Tasks fact has measures that show how much time the crews spend on productive versus non-productive tasks; how much time crews spend working on each task, as well as time spent in and out of services; how many times a crew makes or misses appointments, and if missed, by how much; and how many times crews arrive at an activity, but fail to complete it.

### **Entity Relationship Diagram**

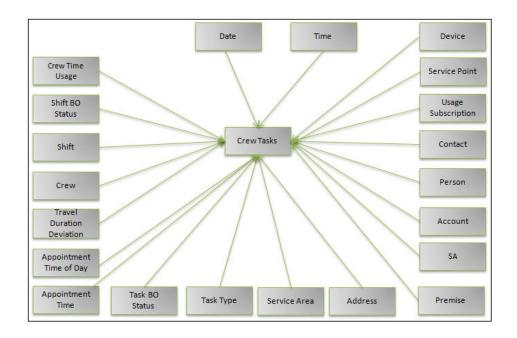

| Property                   | Value                                            |
|----------------------------|--------------------------------------------------|
| Target Table Name          | CF_CREW_TASK                                     |
| Table Type                 | Fact                                             |
| Fact Type                  | Accumulation                                     |
| Source System Driver Table | M1_CREW_SHFT<br>M1_TASK<br>M1_LOCATION<br>M1_POU |
| Stage Table Name           | STG_CF_CREW_TASK                                 |
| ODI Package Name           | B1_PKG_CF_CREW_TASK                              |
| ETL View Name              | B1_F_CREW_TASK_VW                                |
| Materialized View Name     | B1_CREW_TASKS_MON_MV1                            |

#### Properties

### Fields

| Target Field      | Description             | Source Field                  | Transformation Logic                                                                                        |
|-------------------|-------------------------|-------------------------------|----------------------------------------------------------------------------------------------------|
| Surrogate Key     |                         |                               |                                                                                                    |
| CREW_TASK_KEY     | Crew Task Surrogate Key |                               | This field is populated from<br>the<br>OUBI_CREW_TASK_SEQ<br>sequence.                                      |
| Natural Keys      |                         |                               |                                                                                                    |
| SRC_SHIFT_ID      | Shift ID                | M1_CREW_SHFT.CREW_<br>SHFT_ID |                                                                                                    |
| SRC_TASK_ID       | Activity ID             | M1_TASK.TASK_ID               |                                                                                                    |
| SRC_SHIFT_LOG_SEQ | Shift Log Sequence      | M1_CREW_SHFT_LOG.S<br>EQNO    | Depending on the crew shift,<br>the regular logs or mobile logs<br>are used.                                |
| SRC_TASK_LOG_SEQ  | Task Log Sequence       | M1_TASK_LOG.SEQNO             | Depending on the crew shift,<br>the regular logs or mobile logs<br>are used.                                |
| Measures          |                         |                               |                                                                                                    |
| PREV_STATE_DUR    | Time in Previous State  |                               | This field is populated with the time spent (in seconds) in the previous state based on the log date/times. |
| EST_TRAVEL_DUR    | Estimated               | M1_TASK.BO_DATA_AR<br>EA      | This field is populated with the<br>estimated travel duration from<br>CLOB in the source Task table.        |

| Target Field                 | Description                                     | Source Field                                 | Transformation Logic                                                                                                    |
|------------------------------|-------------------------------------------------|----------------------------------------------|----------------------------------------------------------------------------------------------------|
| FACT_CNT                     | Count                                           |                                              | This field is populated with the standard value of '1'.                                                                                                    |
| Degenerate Dimensions        |                                                 |                                              |                                                                                                    |
| APPOINTMENT_IND              | Appointment Indicator                           | M1_TASK.APPOINTME<br>NT_FLG                  | This field is populated based<br>on the appointment flag from<br>the Task table. If the<br>appointment flag is 'Y', the<br>appointment indicator is<br>populated with '1'. Else, with<br>'0'. |
| EMERGENCY_IND                | Emergency Indicator                             | M1_TASK.QUEUE_FLG                            | This field is populated based<br>on the queue flag from the<br>source Task table. If the queue<br>flag is 'M1ER', the emergency<br>indicator is populated with '1'.<br>Else, with '0'.        |
| FROM_DTTM                    | From Date/Time                                  | M1_CREW_SHFT_LOG.L<br>OG_DTTM                |                                                                                                    |
|                              |                                                 | M1_TASK_LOG.LOG_D<br>TTM                     |                                                                                                    |
| TO_DTTM                      | To Date/Time                                    | M1_CREW_SHFT_LOG.L<br>OG_DTTM                |                                                                                                    |
|                              |                                                 | M1_TASK_LOG.LOG_D<br>TTM                     |                                                                                                    |
| Foreign Keys                 |                                                 |                                              |                                                                                                    |
| CREW_TM_USG_KEY              | Crew Time Usage<br>Dimension Surrogate Key      |                                              | This field is populated based<br>on the task class and crew shift<br>status or task status.                                                                                                   |
| FROM_SHIFT_BO_<br>STATUS_KEY | From Shift BO Status<br>Dimension Surrogate Key | M1_CREW_SHFT.BUS_O<br>BJ_CD                  | This field is populated based<br>on shift status from the log<br>entries.                                                                                                    |
|                              |                                                 | M1_CREW_SHFT_LOG.B<br>O_STATUS_CD            | catales.                                                                                                    |
|                              |                                                 | M1_CREW_SHFT_LOG.B<br>O_STATUS_REASON_C<br>D |                                                                                                    |

| Target Field                | Description                                          | Source Field                                 | Transformation Logic                                                                                                    |
|-----------------------------|------------------------------------------------------|----------------------------------------------|----------------------------------------------------------------------------------------------------|
| TO_SHIFT_BO_STATUS_<br>KEY  | To Shift BO Status<br>Dimension Surrogate Key        | M1_CREW_SHFT.BUS_O<br>BJ_CD                  | This field is populated based<br>on shift status from the log<br>entries.                                                                                                  |
|                             |                                                      | M1_CREW_SHFT_LOG.B<br>O_STATUS_CD            |                                                                                                    |
|                             |                                                      | M1_CREW_SHFT_LOG.B<br>O_STATUS_REASON_C<br>D |                                                                                                    |
| CREW_SHIFT_KEY              | Shift Dimension Surrogate<br>Key                     | M1_CREW_SHFT.CREW_<br>SHFT_ID                | This field is populated from<br>the Crew Shift dimension<br>based on the crew shift ID.                                                                                    |
| CREW_KEY                    | Crew Dimension Surrogate<br>Key                      | M1_CREW_SHFT.RESRC<br>_ID                    | This field is populated from<br>the Crew dimension based on<br>the resource ID associated<br>with the crew shift.                                                          |
| TRAVEL_DUR_DEV_<br>KEY      | Travel Duration Deviation<br>Dimension Surrogate Key |                                              | This field is calculated based<br>on the percentage of deviation<br>between actual travel duration<br>based on the log date/times<br>and the estimated travel<br>duration. |
| APPT_TM_KEY                 | Appointment Time<br>Dimension Surrogate Key          |                                              | This field is populated based<br>on the difference between task<br>time window start and end<br>date/time associated with the<br>task ID.                                  |
| APPT_TM_OF_DAY_KEY          | Appointment Time of Day<br>Dimension Surrogate Key   |                                              | This field is populated based<br>on the task time window start<br>date/time associated with the<br>task ID.                                                                |
| FROM_TASK_BO_<br>STATUS_KEY | From Task BO Status<br>Dimension Surrogate Key       | M1_TASK.BUS_OBJ_CD                           | This field is populated based<br>on the task status from log                                                                                                    |
|                             | Dimension Surrogate Key                              | M1_TASK_LOG.BO_STA<br>TUS_CD                 | entries.                                                                                                    |
|                             |                                                      | M1_TASK_LOG.BO_STA<br>TUS_REASON_CD          |                                                                                                    |
| TO_TASK_BO_STATUS_<br>KEY   | To Task BO Status<br>Dimension Surrogate Key         | M1_TASK.BUS_OBJ_CD                           | This field is populated based<br>on the task status from log                                                                                                    |
| KE I                        |                                                      | M1_TASK_LOG.BO_STA<br>TUS_CD                 | entries.                                                                                                    |
|                             |                                                      | M1_TASK_LOG.BO_STA<br>TUS_REASON_CD          |                                                                                                    |
| TASK_TYPE_KEY               | Task Type Dimension<br>Surrogate Key                 | M1_TASK.TASK_TYPE_<br>CD                     | This field is populated based<br>on the task type code<br>associated with the task ID.                                                                                     |

| Target Field     | Description                                   | Source Field                  | Transformation Logic                                                                                                    |
|------------------|-----------------------------------------------|-------------------------------|----------------------------------------------------------------------------------------------------|
| SERVICE_AREA_KEY | Service Area Dimension<br>Surrogate Key       | M1_TASK.SVC_AREA_C<br>D       | This field is populated based<br>on the task type code<br>associated with the task ID.                                                               |
| ADDR_KEY         | Address Dimension<br>Surrogate Key            |                               | This field is populated based<br>on the address constituents<br>associated with the task.                                                            |
|                  |                                               |                               | Based on the task class, the<br>address constituents are<br>fetched either from the task,<br>location, depot, or period of<br>unavailability entity. |
| FROM_DATE_KEY    | From Date Dimension<br>Surrogate Key          | M1_CREW_SHFT_LOG.L<br>OG_DTTM | This field is populated based<br>on the log date from shift log<br>or task log.                                                                      |
|                  |                                               | M1_TASK_LOG.LOG_D<br>TTM      | or mon log.                                                                                                    |
| TO_DATE_KEY      | To Date Dimension<br>Surrogate Key            | M1_CREW_SHFT_LOG.L<br>OG_DTTM | This field is populated based<br>on the log date from shift log<br>or task log.                                                                      |
|                  |                                               | M1_TASK_LOG.LOG_D<br>TTM      | of task log.                                                                                                    |
| FROM_TIME_KEY    | From Time Dimension<br>Surrogate Key          | M1_CREW_SHFT_LOG.L<br>OG_DTTM | This field is populated based<br>on the log date from shift log<br>or task log.                                                                      |
|                  |                                               | M1_TASK_LOG.LOG_D<br>TTM      | or mon log.                                                                                                    |
| TO_TIME_KEY      | To Time Dimension<br>Surrogate Key            | M1_CREW_SHFT_LOG.L<br>OG_DTTM | This field is populated based<br>on the log date from shift log<br>or task log.                                                                      |
|                  |                                               | M1_TASK_LOG.LOG_D<br>TTM      | of task log.                                                                                                    |
| MTR_DEVICE_KEY   | Device Dimension<br>Surrogate Key             | M1_TASK.BO_DATA_AR<br>EA      | This field is populated based<br>on the external identifier value<br>for the meter device stored on<br>the task as part of MWM-<br>MDM integration.  |
| SP_KEY           | Service Point Dimension<br>Surrogate Key      | M1_TASK.BO_DATA_AR<br>EA      | This field is populated based<br>on the service point ID stored<br>on the task as part of MWM-<br>MDM integration.                                   |
| US_KEY           | Usage Subscription<br>Dimension Surrogate Key | M1_TASK.BO_DATA_AR<br>EA      | This field is populated based<br>on the usage subscription ID<br>stored on the task as part of<br>MWM-MDM integration.                               |

| Target Field            | Description                                  | Source Field             | Transformation Logic                                                                                              |
|-------------------------|----------------------------------------------|--------------------------|----------------------------------------------------------------------------------------------------|
| CONTACT_KEY             | Contact Dimension<br>Surrogate Key           | M1_TASK.BO_DATA_AR<br>EA | This field is populated based<br>on the contact ID stored on<br>the task as part of MWM-<br>MDM integration.      |
| PER_KEY                 | Person Dimension<br>Surrogate Key            | M1_TASK.BO_DATA_AR<br>EA | This field is populated based<br>on the person ID stored on<br>task as part of MWM-CCB<br>integration.            |
| ACCT_KEY                | Account Dimension<br>Surrogate Key           | M1_TASK.BO_DATA_AR<br>EA | This field is populated based<br>on the account ID stored on<br>task as part of MWM-CCB<br>integration.           |
| SA_KEY                  | Service Agreement<br>Dimension Surrogate Key | M1_TASK.BO_DATA_AR<br>EA | This field is populated based<br>on the service agreement ID<br>stored on task as part of<br>MWM-CCB integration. |
| PREM_KEY                | Premise Dimension<br>Surrogate Key           | M1_TASK.BO_DATA_AR<br>EA | This field is populated based<br>on the premise ID stored on<br>task as part of MWM-CCB<br>integration.           |
| CREW_TASK_UDD1_<br>KEY  | Crew Task User Defined<br>Dimension 1 Key    |                          |                                                                                                    |
| CREW_TASK_UDD2_<br>KEY  | Crew Task User Defined<br>Dimension 2 Key    |                          |                                                                                                    |
| User Defined Attributes |                                              |                          |                                                                                                    |
| UDM1                    | User Defined Measure 1                       |                          |                                                                                                    |
| UDM2                    | User Defined Measure 2                       |                          |                                                                                                    |
| UDM3                    | User Defined Measure 3                       |                          |                                                                                                    |
| UDM4                    | User Defined Measure 4                       |                          |                                                                                                    |
| UDM5                    | User Defined Measure 5                       |                          |                                                                                                    |
| UDM6                    | User Defined Measure 6                       |                          |                                                                                                    |
| UDM7                    | User Defined Measure 7                       |                          |                                                                                                    |
| UDM8                    | User Defined Measure 8                       |                          |                                                                                                    |
| UDM9                    | User Defined Measure 9                       |                          |                                                                                                    |
| UDM10                   | User Defined Measure 10                      |                          |                                                                                                    |
| UDDGEN1                 | User Defined Degenerate<br>Dimension 1       |                          |                                                                                                    |
| UDDGEN2                 | User Defined Degenerate<br>Dimension 2       |                          |                                                                                                    |

| Target Field         | Description                                 | Source Field               | Transformation Logic                                                                                                    |
|----------------------|---------------------------------------------|----------------------------|----------------------------------------------------------------------------------------------------|
| UDDGEN3              | User Defined Degenerate<br>Dimension 3      |                            |                                                                                                    |
| UDDGEN4              | User Defined Degenerate<br>Dimension 4      |                            |                                                                                                    |
| UDDGEN5              | User Defined Degenerate<br>Dimension 5      |                            |                                                                                                    |
| UDDGENL1             | User Defined Long<br>Degenerate Dimension 1 |                            |                                                                                                    |
| UDDGENL2             | User Defined Long<br>Degenerate Dimension 2 |                            |                                                                                                    |
| UDDGENL3             | User Defined Long<br>Degenerate Dimension 3 |                            |                                                                                                    |
| UDDGENL4             | User Defined Long<br>Degenerate Dimension 4 |                            |                                                                                                    |
| UDDGENL5             | User Defined Long<br>Degenerate Dimension 5 |                            |                                                                                                    |
| UDDFK1_KEY           | User Defined Dimension<br>Foreign Key 1     |                            |                                                                                                    |
| UDDFK2_KEY           | User Defined Dimension<br>Foreign Key 2     |                            |                                                                                                    |
| UDDFK3_KEY           | User Defined Dimension<br>Foreign Key 3     |                            |                                                                                                    |
| UDDFK4_KEY           | User Defined Dimension<br>Foreign Key 4     |                            |                                                                                                    |
| UDDFK5_KEY           | User Defined Dimension<br>Foreign Key 5     |                            |                                                                                                    |
| Data Load Attributes |                                             |                            |                                                                                                    |
| DATA_SOURCE_IND      | Data Source Indicator                       | CI_INSTALLATION.ENV<br>_ID | This field is populated with the<br>DSI value on the source<br>product instance configuration.<br>This table is populated as part<br>of the initial setup and the DSI<br>value is extracted from the<br>environment ID of the source<br>system. |
| JOB_NBR              | Job Number                                  |                            | This field is populated with the ODI job execution session number.                                                                                                    |

## **Field Activity**

The Field Activity fact holds the details of all activities (tasks) defined in the Oracle Utilities Extractors and Schema for Oracle Utilities Mobile Workforce Management system with measures around duration quantities, response times, and emergency indicator.

### **Entity Relationship Diagram**

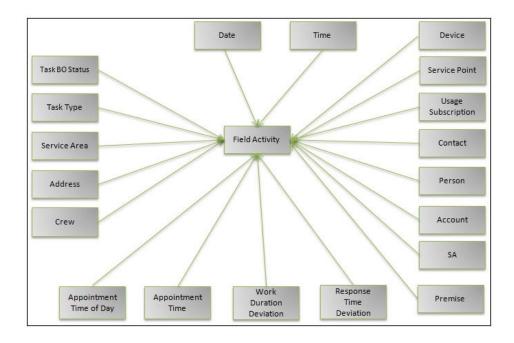

| Property                   | Value                                                                         |
|----------------------------|-------------------------------------------------------------------------------|
| Target Table Name          | CF_FLD_ACTIVITY                                                               |
| Table Type                 | Fact                                                                          |
| Fact Type                  | Accumulation                                                                  |
| Source System Driver Table | M1_TASK<br>M1_CREW_SHFT                                                       |
| Stage Table Name           | STG_CF_FLD_ACTIVITY                                                           |
| ODI Package Name           | B1_PKG_CF_FLD_ACTIVITY                                                        |
| ETL View Name              | B1_F_FLD_ACTIVITY_VW                                                          |
| Materialized View Name     | B1_FLD_ACTIVITY_MON_MV1<br>B1_FLD_ACTIVITY_MON_MV2<br>B1_FLD_ACTIVITY_MON_MV3 |

### Properties

### Fields

| Target Field     | Description             | Source Field                   | Transformation Logic                                                                                                    |
|------------------|-------------------------|--------------------------------|----------------------------------------------------------------------------------------------------|
| Surrogate Key    |                         |                                |                                                                                                    |
| FLD_ACTIVITY_KEY | Activity Surrogate Key  |                                | This field is populated from<br>the<br>OUBI_FLD_ACTIVITY_SE<br>Q sequence.                                                                                                   |
| Natural Keys     |                         |                                |                                                                                                    |
| SRC_TASK_ID      | Activity ID             | M1_TASK.TASK_ID                | This field is populated from<br>the source Task table based on<br>the tasks for which the Task<br>Flag is set to Activity ('M1AC')<br>and Parent Task ID is set as<br>blank. |
| Measures         |                         |                                |                                                                                                    |
| WORK_DUR         | Work Duration (Minutes) | M1_TASK_TYPE.AVG_D<br>UR       | This field is populated with the<br>average task duration from the<br>Task Type table. If no value is<br>found, '0' is populated.                                            |
| EST_WORK_DUR     | Estimated Work Duration | M1_TASK.ESTIMATED_<br>DURATION | This field is populated with the<br>estimated task duration from<br>the Task Type table. If no value<br>is found, '0' is populated.                                          |

| Target Field       | Description               | Source Field                                     | Transformation Logic                                                                                                    |
|--------------------|---------------------------|--------------------------------------------------|----------------------------------------------------------------------------------------------------|
| ACT_WORK_DUR       | Actual Work Duration      | M1_TASK_LOG/<br>M1_TASK_MOB_LOG.L<br>OG_DTTM     | This field is populated with the<br>total time spent 'onsite' (in<br>seconds) by the crew. It is<br>calculated based on the log<br>entries.                                                                                                    |
| WORK_ATTEMPT_CNT   | Number of Work Attempts   | M1_TASK_LOG/<br>M1_TASK_MOB_LOG.B<br>O_STATUS_CD | This field is populated with the<br>number of times crew<br>attempted to do the work<br>(based on the number of times<br>the crew logged with an<br>'Onsite' status).                                                                                                    |
|                    |                           |                                                  | If there are no log records, it is populated as '0'.                                                                                                    |
| TRAVEL_ATTEMPT_CNT | Number of Travel Attempts | M1_TASK_LOG/<br>M1_TASK_MOB_LOG.B<br>O_STATUS_CD | This field is populated with the<br>number of times the crew<br>traveled to the site to do the<br>work (based on the number of<br>times the crew logged with an<br>'Enroute' status).                                                                                                    |
|                    |                           |                                                  | If there are no log records, it is populated as '0'.                                                                                                    |
| DISPATCH_RESP_DUR  | Creation To Dispatch      | M1_TASK_MOB_LOG.L on the ti<br>OG_DTTM between   | This field is populated based<br>on the time (in seconds)<br>between the creation of the<br>activity until it was dispatched                                                                                                    |
|                    |                           | M1_TASK.CRE_DTTM                                 | (based on the difference<br>between the creation date/time<br>and the log date/time of the<br>log entry for 'Dispatched'<br>status).                                                                                                    |
|                    |                           |                                                  | If the activity has not been<br>dispatched, it is populated as<br>'0'.                                                                                                    |
| ENROUTE_RESP_DUR   | Dispatch to Enroute       | M1_TASK_LOG/<br>M1_TASK_MOB_LOG.L<br>OG_DTTM     | This field is populated based<br>on the time (in seconds) it took<br>from dispatching the activity<br>until the crew is en route to the<br>site (based on the difference<br>between the maximum log date<br>time for the entry with<br>'Dispatched' status and the log<br>entry with 'En Route' status. |
|                    |                           |                                                  | If there are no log records, it is populated as '0'.                                                                                                    |

| Target Field           | Description                      | Source Field                                       | Transformation Logic                                                                                                    |
|------------------------|----------------------------------|----------------------------------------------------|----------------------------------------------------------------------------------------------------|
| ARRIVAL_RESP_DUR       | Enroute To Onsite                | M1_TASK_LOG/<br>M1_TASK_MOB_LOG.L<br>OG_DTTM       | This field is populated based<br>on the time it took to travel<br>until the crew arrived on site<br>(based on the difference<br>between the maximum log date<br>time for the entry with 'En<br>Route' status and the entry<br>with 'Arrived' or 'Onsite'<br>status).                    |
|                        |                                  |                                                    | If there are no log records, it is populated as '0'.                                                                                                    |
| COMPLETED_RESP_<br>DUR | Response Time to Complete        | M1_TASK_LOG/<br>M1_TASK_MOB_LOG.L<br>OG_DTTM       | This field is populated based<br>on the time it took for the crew<br>to arrive on site and finish the<br>task (based on the difference<br>between the maximum log date<br>time for the entry with<br>'Arrived' or 'Onsite' and the<br>entry with 'Work Done' or<br>'Completed' status). |
|                        |                                  |                                                    | If there are no log records, it is populated as '0'.                                                                                                    |
| TOT_RESP_DUR           | Total Response Time<br>(Minutes) | M1_TASK.DISPATCH_RE<br>SP_DUR<br>M1_TASK.ENROUTE_R | This field is populated with the<br>total time it took to complete<br>the task, starting from the time<br>the task was dispatched all the                                                                                                    |
|                        |                                  | ESP_DUR                                            | way to the time the task was<br>completed.                                                                                                    |
|                        |                                  | M1_TASK.ARRIVAL_RES<br>P_DUR                       |                                                                                                    |
|                        |                                  | M1_TASK.COMPLETED<br>_RESP_DUR                     |                                                                                                    |
| ACT_TRAVEL_DUR         | Actual Travel Duration           | M1_TASK_LOG/<br>M1_TASK_MOB_LOG.L<br>OG_DTTM       | This field is populated based<br>on the total time the crew<br>spent travelling to the site. Unit<br>of measure is seconds.                                                                                                    |
| FACT_CNT               | Count                            |                                                    | This field is populated with the standard value of '1'.                                                                                                    |
| Degenerate Dimensions  |                                  |                                                    |                                                                                                    |
| EMERGENCY_IND          | Emergency Indicator              | M1_TASK.QUEUE_FLG                                  | This field is populated from<br>the source Task table based on<br>the identified tasks. If the<br>Queue Flag is set to 'M1ER',<br>then populate the Emergency<br>Indicator with '1'. Else, with '0'.                                                                                    |

| Target Field       | Description                               | Source Field                                                       | Transformation Logic                                                                                                    |
|--------------------|-------------------------------------------|--------------------------------------------------------------------|----------------------------------------------------------------------------------------------------|
| APPOINTMENT_IND    | Appointment Indicator                     | M1_TASK.APPOINTME<br>NT_FLG                                        | This field is populated from<br>the source Task table based or<br>the identified tasks. If the<br>Appointment Flag is set to 'Y',<br>then populate the<br>Appointment Indicator with<br>'1'. Else, with '0'. |
| SAME_DAY_APPT_IND  | Same Day Appointment                      | M1_TASK_TM_WIND.TS<br>K_TM_WIND_START_D<br>TTM<br>M1_TASK.CRE_DTTM | This field is populated with '1'<br>if the appointment is made on<br>the same day as the creation<br>date. Else, with '0'.                                                                                   |
| TASK_INFO          | Task Info String                          | M1_TASK_TYPE_L.DES                                                 | This field is populated with the                                                                                                    |
|                    |                                           | CR<br>M1_TASK_ADDR.ADDR<br>ESS1, CITY, COUNTY,<br>STATE            | concatenation of task type<br>description, address, status<br>code, task time window and<br>crew for a task.                                                                                                 |
|                    |                                           | F1_BUS_OBJ_STATUS_L.<br>DESCR                                      |                                                                                                    |
| CRE_DTTM           | Create Date/Time                          | M1_TASK.CRE_DTTM                                                   |                                                                                                    |
| STATUS_DTTM        | Status Date/Time                          | M1_TASK.STATUS_UPD<br>_DTTM                                        |                                                                                                    |
| SCHED_START_DTTM   | Scheduled Start Date/Time                 | M1_TASK_TM_WIND.TS<br>K_TM_WIND_START_D<br>TTM                     | This field is populated with '1'<br>if the appointment is made on<br>the same day as the window<br>start date. Else, with '0'.                                                                               |
| SCHED_END_DTTM     | Scheduled End Date/Time                   | M1_TASK_TM_WIND.TS<br>K_TM_WIND_END_DT<br>TM                       | This field is populated with '1'<br>if the appointment is made on<br>the same day as the window<br>end date. Else, with '0'.                                                                                 |
| Foreign Keys       |                                           |                                                                    |                                                                                                    |
| TASK_BO_STATUS_KEY | Task BO Status Dimension<br>Surrogate Key | M1_TASK.BUS_OBJ_CD                                                 | This field is populated based<br>on the business object code,                                                                                                    |
|                    | 6 7 7                                     | M1_TASK.BO_STATUS_<br>CD                                           | status code, and status reason<br>code from the Task table.                                                                                                    |
|                    |                                           | M1_TASK.BO_STATUS_R<br>EASON_CD                                    |                                                                                                    |
| TASK_TYPE_KEY      | Task Type Dimension<br>Surrogate Key      | M1_TASK.TASK_TYPE_<br>CD                                           |                                                                                                    |
| SERVICE_AREA_KEY   | Service Area Dimension<br>Surrogate Key   | M1_TASK.SVC_AREA_C<br>D                                            |                                                                                                    |

| Target Field       | Description                                        | Source Field                                                                                                    | Transformation Logic                                                                                                    |
|--------------------|----------------------------------------------------|----------------------------------------------------------------------------------------------------|----------------------------------------------------------------------------------------------------|
| ADDR_KEY           | Address Dimension<br>Surrogate Key                 | M1_TASK_ADDR.ADDR<br>ESS1                                                                                                    | This field is populated based<br>on the location of the task.                                                                    |
|                    |                                                    | M1_TASK_ADDR.ADDR<br>ESS2                                                                                                    |                                                                                                    |
|                    |                                                    | M1_TASK_ADDR.ADDR<br>ESS3                                                                                                    |                                                                                                    |
|                    |                                                    | M1_TASK_ADDR.ADDR<br>ESS4                                                                                                    |                                                                                                    |
|                    |                                                    | M1_TASK_ADDR.ADDR       This field is populated based on the location of the task.         M1_TASK_ADDR.ADDR       ESS1         M1_TASK_ADDR.ADDR       ESS2         M1_TASK_ADDR.ADDR       ESS3         M1_TASK_ADDR.ADDR       ESS3         M1_TASK_ADDR.ADDR       ESS4         M1_TASK_ADDR.CROSS       _STREET         M1_TASK_ADDR.CROSS       _STREET         M1_TASK_ADDR.COUN       B         M1_TASK_ADDR.COUN       This field is populated from the Crew table based on the resource ID of the Task tabl         M1_TASK_ADDR.COUN       This field is populated from the Crew table based on the resource ID of the Task tabl         M1_TASK_ADDR.COUN       This field is populated from the Crew table based on the resource ID of the Task tabl         Identify the resource ID from the Crew Shift table for the child task with 'Dispatched' status and with maximum log date/time.         M1_TASK_TM_WIND_START_D TIM       This field is populated based on the difference (in minutes between the appointment state date time and log date time. |                                                                                                    |
|                    |                                                    |                                                                                                    |                                                                                                    |
|                    |                                                    | M1_TASK_ADDR.CITY                                                                                                    |                                                                                                    |
|                    |                                                    |                                                                                                    |                                                                                                    |
|                    |                                                    | M1_TASK_ADDR.STATE                                                                                                    |                                                                                                    |
|                    |                                                    |                                                                                                    |                                                                                                    |
|                    |                                                    |                                                                                                    |                                                                                                    |
| CREW_KEY           | Crew Dimension Surrogate<br>Key                    |                                                                                                    |                                                                                                    |
|                    |                                                    |                                                                                                    | child task with 'Dispatched'<br>status and with maximum log                                                                      |
| APPT_TM_KEY        | Appointment Time<br>Dimension Surrogate Key        | K_TM_WIND_START_D                                                                                                    | This field is populated based<br>on the difference (in minutes)<br>between the appointment start<br>date time and log date time. |
|                    |                                                    | M1_TASK_LOG/<br>M1_TASK_MOB_LOG.L<br>OG_DTTM                                                                                                    | uate unie and log date unie.                                                                                                    |
| APPT_TM_OF_DAY_KEY | Appointment Time Of Day<br>Dimension Surrogate Key | M1_TASK_TM_WIND.TS<br>K_TM_WIND_START_D<br>TTM                                                                                                    | This field is populated based<br>on the task time window start<br>date/time associated with the<br>task ID.                      |

| Target Field             | Description                                        | Source Field                                   | Transformation Logic                                                                                                    |
|--------------------------|----------------------------------------------------|------------------------------------------------|----------------------------------------------------------------------------------------------------|
| WORK_DUR_DEV_KEY         | Work Duration Deviation<br>Key                     | M1_TASK_TYPE.ACT_W<br>ORK_DUR                  | This field fetches the actual<br>work duration and estimated<br>work duration and calculates                                                   |
|                          |                                                    | M1_TASK_TYPE.EST_W<br>ORK_DUR                  | the percentage of deviation.                                                                                                    |
|                          |                                                    | _                                              | ((Actual Work Duration -<br>Estimated Work Duration)/<br>Estimated Work<br>Duration))*100                                                      |
| RESP_TM_DEV_KEY          | Response Time Deviation<br>Dimension Surrogate Key | M1_TASK_TYPE.TOT_R<br>ESP_DUR                  | This field is populated based<br>on the response time SLA<br>from the Task Type table.                                                         |
|                          |                                                    | M1_TASK_TYPE.BO_DA<br>TA_AREA                  | ((Overall Response Time -<br>Response Time SLA)/<br>Response Time SLA))*100                                                                    |
| CRE_DATE_KEY             | Creation Date Key                                  | M1_TASK.CRE_DTTM                               | This field is populated based<br>on the creation date of the task                                                                              |
| STATUS_DATE_KEY          | Status Date Key                                    | M1_TASK.STATUS_UPD<br>_DTTM                    | This field is populated based<br>on the status update date of the<br>task.                                                                     |
| SCHED_START_DATE_<br>KEY | Scheduled Start Date Key                           | M1_TASK_TM_WIND.TS<br>K_TM_WIND_START_D<br>TTM | This field is populated based<br>on the scheduled start date of<br>the task.                                                                   |
| SCHED_END_DATE_<br>KEY   | Scheduled End Date Key                             | M1_TASK_TM_WIND.TS<br>K_TM_WIND_END_DT<br>TM   | This field is populated based<br>on the scheduled end date of<br>the task.                                                                     |
| CRE_TIME_KEY             | Creation Time Key                                  | M1_TASK.CRE_DTTM                               | This field is populated based<br>on the creation date/time of<br>the task.                                                                     |
| STATUS_TIME_KEY          | Status Time Key                                    | M1_TASK.STATUS_UPD<br>_DTTM                    | This field is populated based<br>on the status update date/time<br>of the task.                                                                |
| SCHED_START_TIME_<br>KEY | Scheduled Start Time Key                           | M1_TASK_TM_WIND.TS<br>K_TM_WIND_START_D<br>TTM | This field is populated based<br>on the scheduled start time of<br>the task.                                                                   |
| SCHED_END_TIME_<br>KEY   | Scheduled End Time Key                             | M1_TASK_TM_WIND.TS<br>K_TM_WIND_DATE_DT<br>TM  | This field fetches the most<br>recent effective time window<br>based on the appointment.                                                       |
| MTR_DEVICE_KEY           | Device Dimension<br>Surrogate Key                  | M1_TASK.BO_DATA_AR<br>EA                       | This field is populated based<br>on the external identifier value<br>for meter device stored on the<br>task as part of MWM-MDM<br>integration. |

| Target Field              | Description                                   | Source Field             | Transformation Logic                                                                                                    |
|---------------------------|-----------------------------------------------|--------------------------|----------------------------------------------------------------------------------------------------|
| SP_KEY                    | Service Point Dimension<br>Surrogate Key      | M1_TASK.BO_DATA_AR<br>EA | This field is populated based<br>on the service point ID stored<br>on the task as part of MWM-<br>MDM integration.       |
| US_KEY                    | Usage Subscription<br>Dimension Surrogate Key | M1_TASK.BO_DATA_AR<br>EA | This field is populated based<br>on the usage subscription ID<br>stored on the task as part of<br>MWM-MDM integration.   |
| CONTACT_KEY               | Contact Dimension<br>Surrogate Key            | M1_TASK.BO_DATA_AR<br>EA | This field is populated based<br>on the contact subscription ID<br>stored on the task as part of<br>MWM-MDM integration. |
| PER_KEY                   | Person Dimension<br>Surrogate Key             | M1_TASK.BO_DATA_AR<br>EA | This field is populated based<br>on the person subscription ID<br>stored on the task as part of<br>MWM-MDM integration.  |
| ACCT_KEY                  | Account Dimension<br>Surrogate Key            | M1_TASK.BO_DATA_AR<br>EA | This field is populated based<br>on the account ID stored on<br>the task as part of MWM-<br>MDM integration.             |
| SA_KEY                    | Service Agreement<br>Dimension Surrogate Key  | M1_TASK.BO_DATA_AR<br>EA | This field is populated based<br>on the service agreement ID<br>stored on the task as part of<br>MWM-MDM integration.    |
| PREM_KEY                  | Premise Dimension<br>Surrogate Key            | M1_TASK.BO_DATA_AR<br>EA | This field is populated based<br>on the premise ID stored on<br>the task as part of MWM-<br>MDM integration.             |
| FLD_ACTIVITY_UDD1_<br>KEY | Activity User Defined<br>Dimension 1 Key      |                          |                                                                                                    |
| FLD_ACTIVITY_UDD2_<br>KEY | Activity User Defined<br>Dimension 2 Key      |                          |                                                                                                    |
| User Defined Attributes   |                                               |                          |                                                                                                    |
| UDM1                      | User Defined Measure 1                        |                          |                                                                                                    |
| UDM2                      | User Defined Measure 2                        |                          |                                                                                                    |
| UDM3                      | User Defined Measure 3                        |                          |                                                                                                    |
| UDM4                      | User Defined Measure 4                        |                          |                                                                                                    |
| UDM5                      | User Defined Measure 5                        |                          |                                                                                                    |
| UDM6                      | User Defined Measure 6                        |                          |                                                                                                    |
| UDM7                      | User Defined Measure 7                        |                          |                                                                                                    |
| UDM8                      | User Defined Measure 8                        |                          |                                                                                                    |
| UDM9                      | User Defined Measure 9                        |                          |                                                                                                    |

| Target Field         | Description                                 | Source Field               | Transformation Logic                                                                                                    |
|----------------------|---------------------------------------------|----------------------------|----------------------------------------------------------------------------------------------------|
| UDM10                | User Defined Measure 10                     |                            |                                                                                                    |
| UDDGEN1              | User Defined Degenerate<br>Dimension 1      |                            |                                                                                                    |
| UDDGEN2              | User Defined Degenerate<br>Dimension 2      |                            |                                                                                                    |
| UDDGEN3              | User Defined Degenerate<br>Dimension 3      |                            |                                                                                                    |
| UDDGEN4              | User Defined Degenerate<br>Dimension 4      |                            |                                                                                                    |
| UDDGEN5              | User Defined Degenerate<br>Dimension 5      |                            |                                                                                                    |
| UDDGENL1             | User Defined Long<br>Degenerate Dimension 1 |                            |                                                                                                    |
| UDDGENL2             | User Defined Long<br>Degenerate Dimension 2 |                            |                                                                                                    |
| UDDGENL3             | User Defined Long<br>Degenerate Dimension 3 |                            |                                                                                                    |
| UDDGENL4             | User Defined Long<br>Degenerate Dimension 4 |                            |                                                                                                    |
| UDDGENL5             | User Defined Long<br>Degenerate Dimension 5 |                            |                                                                                                    |
| UDDFK1_KEY           | User Defined Dimension<br>Foreign Key 1     |                            |                                                                                                    |
| UDDFK2_KEY           | User Defined Dimension<br>Foreign Key 2     |                            |                                                                                                    |
| UDDFK3_KEY           | User Defined Dimension<br>Foreign Key 3     |                            |                                                                                                    |
| UDDFK4_KEY           | User Defined Dimension<br>Foreign Key 4     |                            |                                                                                                    |
| UDDFK5_KEY           | User Defined Dimension<br>Foreign Key 5     |                            |                                                                                                    |
| Data Load Attributes |                                             |                            |                                                                                                    |
| DATA_SOURCE_IND      | Data Source Indicator                       | CI_INSTALLATION.ENV<br>_ID | This field is populated with the<br>DSI value on the source<br>product instance configuration<br>This table is populated as part<br>of the initial setup and the DSI<br>value is extracted from the<br>environment ID of the source<br>system. |

| Target Field | Description | Source Field | Transformation Logic                                               |
|--------------|-------------|--------------|--------------------------------------------------------------------|
| JOB_NBR      | Job Number  |              | This field is populated with the ODI job execution session number. |